# Microsoft Dynamics 365 Business Central

Thailand Localization

09/10/2018

For

Triple P Applictions Co., Ltd.

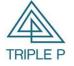

Triple P Applictions Co., Ltd. 119/244 Soi Khubon 27 Yeak 11, Ramindra Rd., Thareang, Bangkaen, Bangkok 10220 Tel: 02-0503459 Fax: 02-0503459

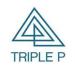

| Doc. Type | Microsoft Dynamics 365 Business Central | Date. | 09/10/2018 |
|-----------|-----------------------------------------|-------|------------|
| Doc. No.  | Thailand Localization                   |       |            |
| Customer  | Triple P Applictions Co., Ltd.          |       |            |

# **Table of Contents**

| 1. | Account Payables                         | 3  |
|----|------------------------------------------|----|
|    | 1.1Purchase Invoice                      | 3  |
| 2. | Payment Journal                          | 13 |
|    | 2.1 Payment by refer to invoice          | 13 |
| 3. | Account Receivables                      | 26 |
|    | 3.1 Sales invoice                        | 26 |
| 4. | Cash receipt Journal                     | 31 |
|    | 4.1 Receive from Invoice/CN transactions | 31 |
| 5. | Document & Report                        | 36 |
|    | 3.1 Purchase Vat                         | 36 |
|    | 3.2 Sale Vat                             | 38 |
|    | 3.3 WHT list                             | 39 |
|    | 3.4WHT Certificate                       | 42 |

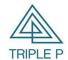

| Doc. Type | Microsoft Dynamics 365 Business Central | Date. | 09/10/2018 |
|-----------|-----------------------------------------|-------|------------|
| Doc. No.  | Thailand Localization                   |       |            |
| Customer  | Triple P Applictions Co., Ltd.          |       |            |

# 1. Account Payables

#### 1.1 Purchase Invoice

# Objective

- (1) Create Purchase invoice for goods.
- (2) Create Purchase invoice for utility bill.

# Source of data

- (1) From good receipt note such as Item and G/L Account.
- (2) Direct entry in Purchase invoice such as Water bill, Electricity bill, Telephone bill.

Create Purchase Invoice for goods receipt from Purchase Order.

# Screen:

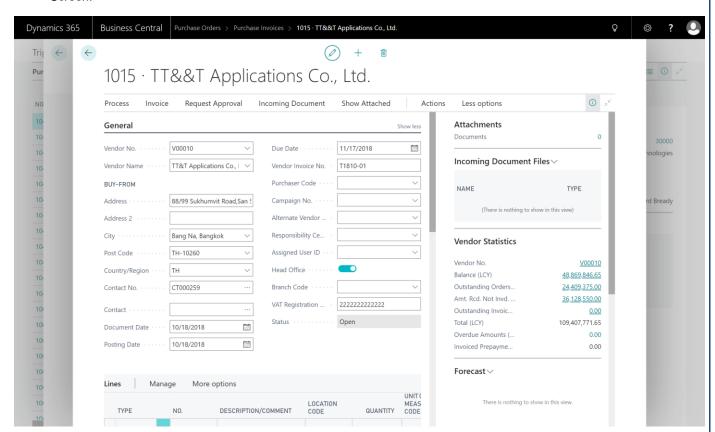

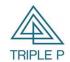

| Doc. Type | Microsoft Dynamics 365 Business Central | Date. | 09/10/2018 |
|-----------|-----------------------------------------|-------|------------|
| Doc. No.  | Thailand Localization                   |       |            |
| Customer  | Triple P Applictions Co., Ltd.          |       |            |

# Tab: General

| Field Name          | Туре   | Remark                                                               |  |
|---------------------|--------|----------------------------------------------------------------------|--|
| Vendor No.          | Code   | Specifies the vendor code for the entry.                             |  |
| Vendor Name         | Text   | Shows the vendor name, default from th vendor card.                  |  |
| Address             | Text   | Shows the vendor address, default from vendor card.                  |  |
| Address 2           | Text   | Additional vendor address.                                           |  |
| City                | Text   | Specifies the city of vendor address.                                |  |
| Post Code           | Code   | Specifies the cpost code of vendor address.                          |  |
| Contact             | Text   | Specifies the name of person contact.                                |  |
| Branch Code         | Code   | Specifies the vendor branch code.                                    |  |
| Purchaser Code      | Code   | Specifies the purchaser code for this entry.                         |  |
| Posting Description | Text   | Speccifies the description of posting G/L transaction.               |  |
| Posting Date        | Date   | Specifies the posting G/L transaction date.                          |  |
| Document Date       | Date   | Document invoice date. ( Date will show on Purchase vat report )     |  |
| Vendor Invoice No.  | Code   | Specifies the Invoice/Tax Invoice number from vendor. ( Tax No. will |  |
|                     |        | show on Purchase vat report )                                        |  |
| Currency Code       | Code   | Specifies the currency used for the entry.                           |  |
| Payment Method      | Code   | Specifies the payment method for the entry.                          |  |
| Payment Terms Code  | Code   | Specifies the payment terms, default from vendor card.               |  |
| Due Date            | Date   | Specifies the payment due date.                                      |  |
| VAT Registration    | Text   | Shows the vendor vat registration, default from vendor card.         |  |
| Status              | Option | Document status.                                                     |  |
|                     |        | Open = When you create a document the Status field on the            |  |
|                     |        | document header contains the status Open by default.                 |  |
|                     |        | Released= This status indicates that the Invoice is ready for        |  |
|                     |        | the next stage of processing before it is posted.                    |  |

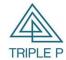

| Doc. Type | Microsoft Dynamics 365 Business Central | Date. | 09/10/2018 |
|-----------|-----------------------------------------|-------|------------|
| Doc. No.  | Thailand Localization                   |       |            |
| Customer  | Triple P Applictions Co., Ltd.          |       |            |

#### Tab: Line

1. Create invoice line by get detail from Good receipt note. Choose Function -> Get Receipt Lines

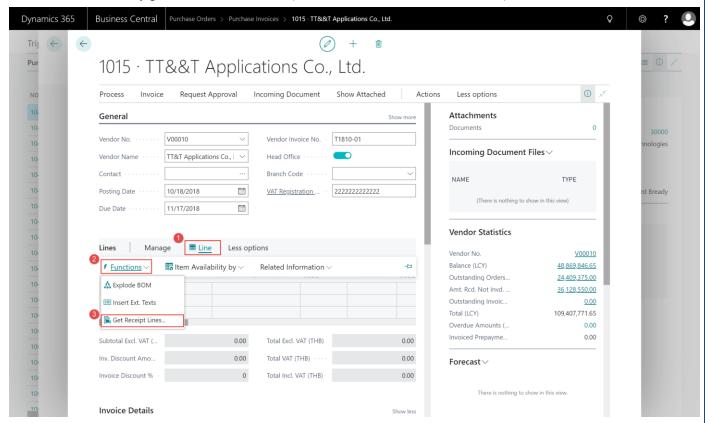

2. Select Goods receipt line then choose OK.

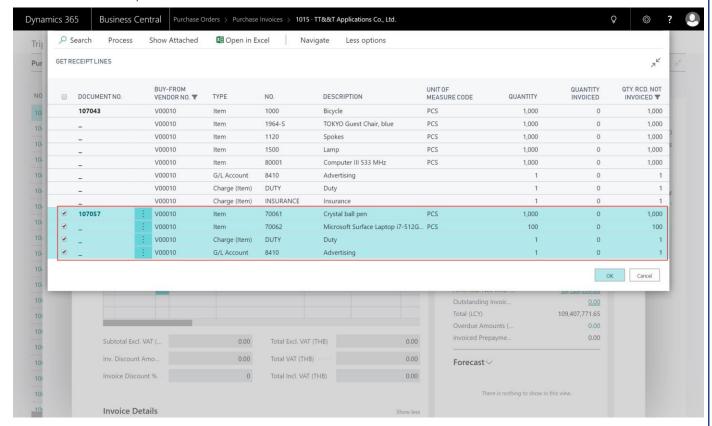

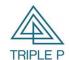

| Doc. Type | Microsoft Dynamics 365 Business Central | Date. | 09/10/2018 |
|-----------|-----------------------------------------|-------|------------|
| Doc. No.  | Thailand Localization                   |       |            |
| Customer  | Triple P Applictions Co., Ltd.          |       |            |

3. Invoice line will show detail same the selected receipt line.

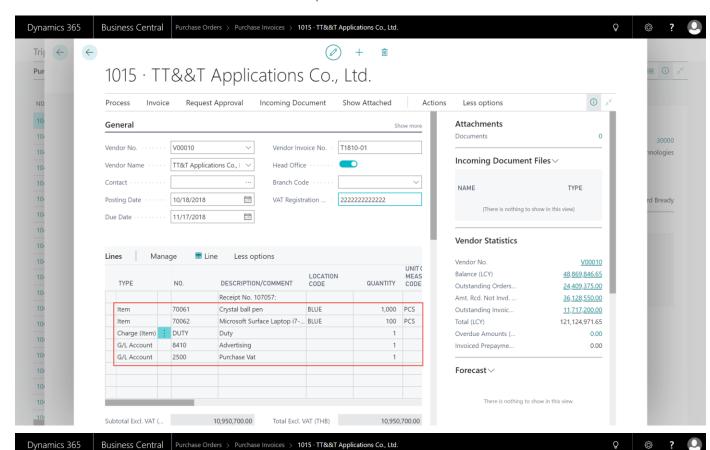

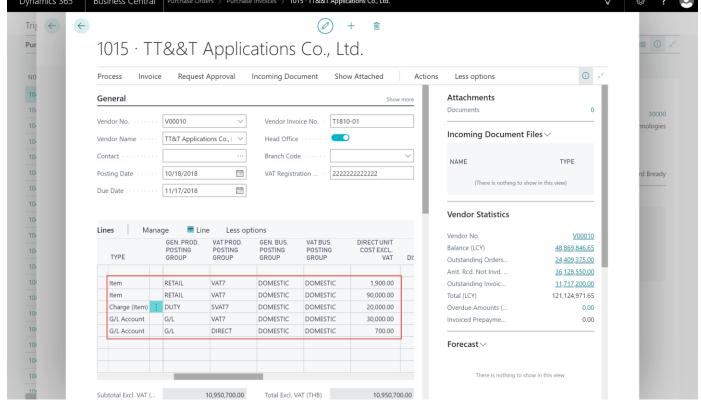

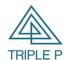

Doc. TypeMicrosoft Dynamics 365 Business CentralDate.09/10/2018Doc. No.Thailand LocalizationCustomerTriple P Applictions Co., Ltd.

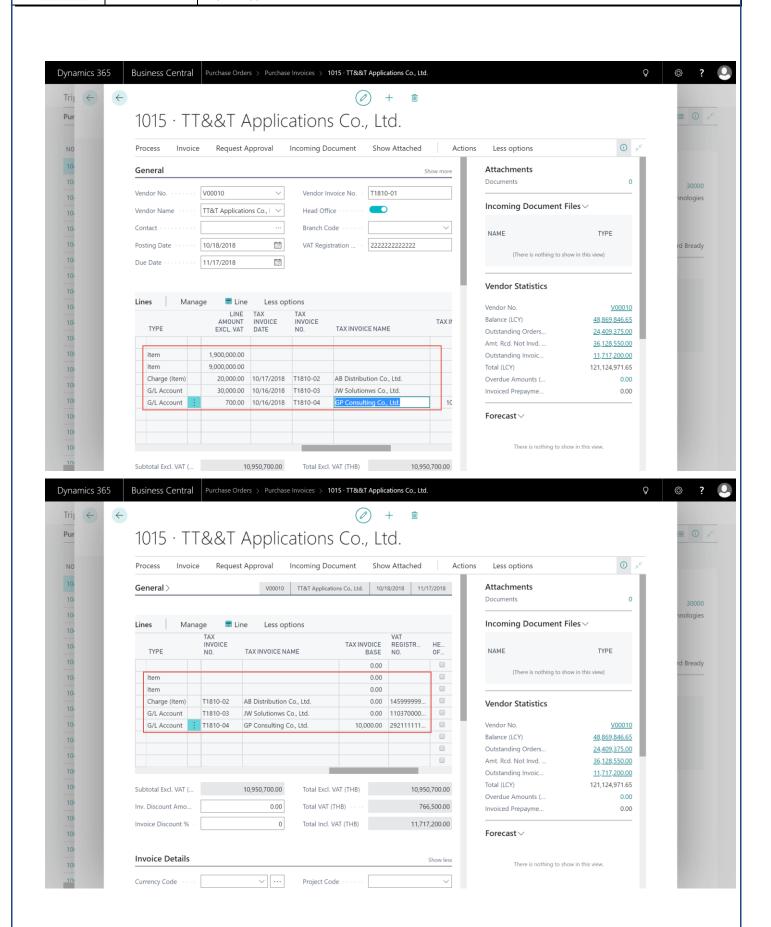

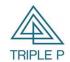

| Doc. Type | Microsoft Dynamics 365 Business Central | Date. | 09/10/2018 |
|-----------|-----------------------------------------|-------|------------|
| Doc. No.  | Thailand Localization                   |       |            |
| Customer  | Triple P Applictions Co., Ltd.          |       |            |

| Field Name                 | Туре                                                            | Remark                                                                |
|----------------------------|-----------------------------------------------------------------|-----------------------------------------------------------------------|
| Туре                       | Option                                                          | Sepecifies Type of Invoice line.                                      |
|                            |                                                                 | Type – Item = Inventory Item                                          |
|                            |                                                                 | Type – G/L Account = Expense                                          |
| No.                        | Code                                                            | Specified Item code/ Account number for the entry.                    |
| Description                | Text                                                            | line description, Default from detail in Purchase Order.              |
| Location Code              | Code                                                            | Specifies the receipt location code.                                  |
| Quantity                   | Decimal                                                         | Specifies the invoice quantity.                                       |
| Unit of Measure Code       | Code                                                            | Specifies the unit of measure.                                        |
| Direct Unit Cost Excl. VAT | Decimal                                                         | Specifies the unit price to invoice exclude VAT.                      |
| Line Amount Excl.VAT       | Decimal                                                         | Show the line price amount exclude VAT.                               |
| Gen Bus. Posting Group     | Code                                                            | Shows the code of the general business posting group that will be     |
|                            |                                                                 | used when you post the entry, default form vendor.                    |
| Gen Prod Posting Group     | Code                                                            | Shows the code of the general product posting group that will be used |
|                            | Code when you post the entry, default from item/GL/Fixed asset. |                                                                       |
| VAT Bus Posting Group      | Code                                                            | Shows the code of the VAT Business posting group that will be used    |
|                            |                                                                 | when you post the entry, default from vendor.                         |
| VAT Prod Posting Group     |                                                                 | Shows the code of the VAT product posting group that will be used     |
|                            | Code                                                            | when you post the entry, default from item or G/L.                    |
|                            |                                                                 | • VAT7 = VAT goods 7%                                                 |
|                            |                                                                 | • VAT0 = VAT goods 0%                                                 |
|                            |                                                                 | VATS7 = VAT service 7%                                                |
|                            |                                                                 | ● NO VAT = No VAT                                                     |
| Inv. Discount Amount       | Decimal                                                         | Specifies the amount of Invoice discount.                             |
| Inv. Discount %            | Decimal                                                         | Specifies the percentage of invoice discount.                         |
| Total Excl. VAT            | Decimal                                                         | Shows the total amount excludes VAT after invoice discount.           |
| Total VAT                  | Decimal                                                         | Shows the total amount of VAT.                                        |
| Total Incl. VAT            | Decimal                                                         | Shows the total amount includes VAT after invoice discount.           |

4. Print purchase voucher for review.

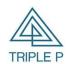

| Doc. Type | Microsoft Dynamics 365 Business Central | Date. | 09/10/2018 |
|-----------|-----------------------------------------|-------|------------|
| Doc. No.  | Thailand Localization                   |       |            |
| Customer  | Triple P Applictions Co., Ltd.          |       |            |

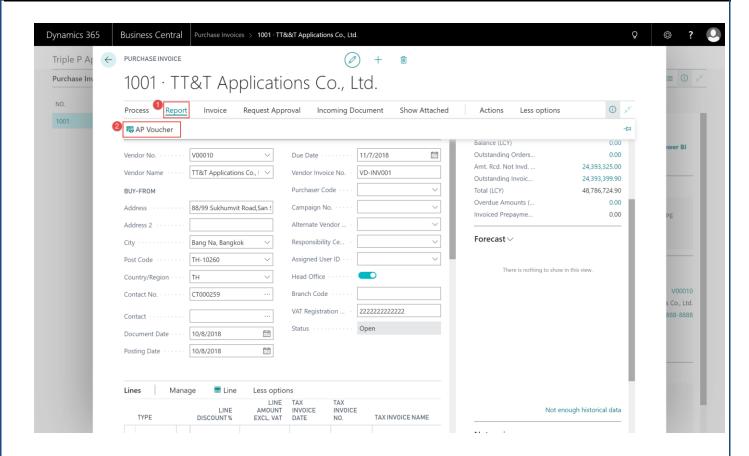

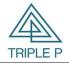

| Doc. Type | Microsoft Dynamics 365 Business Central | Date. | 09/10/2018 |
|-----------|-----------------------------------------|-------|------------|
| Doc. No.  | Thailand Localization                   |       |            |
| Customer  | Triple P Applictions Co., Ltd.          |       |            |

# Purchase Voucher

1001

08/10/2018

รหัสเจ้า : V00010

ชื่อเจ้า : TT&T Applications Co., Ltd.

วันที่เอกสารอ้าง : 08/10/2018 Triple P Applications Co., Ltd.

เลขที่เอกสารอ้างอิง/Ext. : VD-INV001

70.00

: THB สกุล

Invoice ราย

| รหัสบัญชี<br>Account<br>No. | แผนก<br>DEPARTM<br>ENT | ฝ่าย<br>PROJECT | ชื่อบัญชี<br>Account Name    | เดบิต<br>Debit Amount | เครดิต<br>Credit<br>Amount |
|-----------------------------|------------------------|-----------------|------------------------------|-----------------------|----------------------------|
| 7110                        |                        |                 | Purch., Retail - Dom.        | 22,097,500.0          |                            |
| 2110                        |                        |                 | Resale Items                 | 20,097,500.0          |                            |
| 7193                        |                        |                 | Purchase Variance, Retail    | 1,649,406.00          |                            |
| 2500                        |                        |                 | Purchase Vat                 | 1,595,829.90          |                            |
| 7210                        |                        |                 | Purch., Raw Materials - Dom. | 700,000.00            |                            |
| 7293                        |                        |                 | Purchase Variance, Rawmat.   | 692,800.00            |                            |
| 2120                        |                        |                 | Finished Goods               | 350,594.00            |                            |
| 2130                        |                        |                 | Raw Materials                | 7,200.00              |                            |
| 2500                        |                        |                 | Purchase Vat                 | 70.00                 |                            |
| 7191                        |                        |                 | Direct Cost Applied, Retail  |                       | 22,097,500.0               |
| 7291                        |                        |                 | Direct Cost Applied, Rawmat. |                       | 700,000.00                 |
| 5410                        |                        |                 | Vendors, Domestic            |                       | 24,393,399.9               |
|                             |                        |                 | รวมทั้งสิ้น/Total            | 47,190,899.9<br>0     | 47,190,899.9<br>0          |

#### Tax Invoice / ใบกำกับภาษี Tax Invoice Tax Invoice Tax Base Tax Name No. Date Amount

10/07/18 JW Disttribution Co., Ltd.

| ผู้จัดทำ (Prepared By) | ผู้ตรวจสอบ (Checked<br>By) | ผู้อนุมัติ (Approved By) | ผู้ลงบัญชี (Posted By) |
|------------------------|----------------------------|--------------------------|------------------------|
|                        |                            |                          |                        |
|                        |                            |                          |                        |

Copy right  ${\Bbb C}$  Triple P Applications and Consulting All rights reserved

VDINV002

Page 10 of 43

Prepared by: The Navision Team

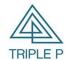

| Doc. Type | Microsoft Dynamics 365 Business Central | Date. | 09/10/2018 |
|-----------|-----------------------------------------|-------|------------|
| Doc. No.  | Thailand Localization                   |       |            |
| Customer  | Triple P Applictions Co., Ltd.          |       |            |

5. Post transasction to G/L.

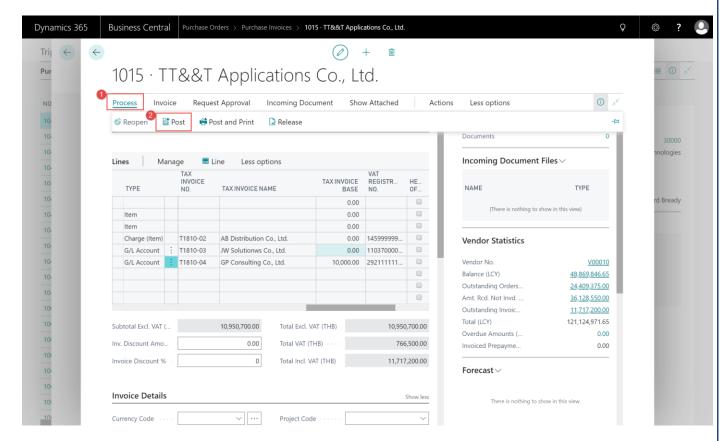

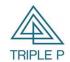

| Doc. Type | Microsoft Dynamics 365 Business Central | Date. | 09/10/2018 |
|-----------|-----------------------------------------|-------|------------|
| Doc. No.  | Thailand Localization                   |       |            |
| Customer  | Triple P Applictions Co., Ltd.          |       |            |

Process Flow: Payment Journal

# **Payment Journal Process Flow**

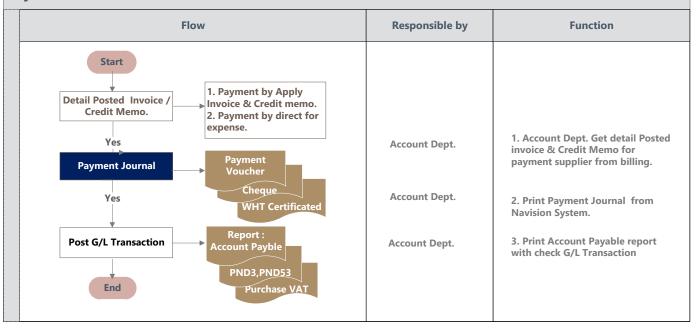

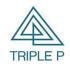

| Doc. Type | Microsoft Dynamics 365 Business Central | Date. | 09/10/2018 |
|-----------|-----------------------------------------|-------|------------|
| Doc. No.  | Thailand Localization                   |       |            |
| Customer  | Triple P Applictions Co., Ltd.          |       |            |

# 2. Payment Journal

# Objective

Record the payment transaction from account payable.

# Source of Data

- (1) Payment for the purchase invoice.
- (2) Direct payment (No purchase invoice).
- (3) Payment by deduct to account receivables.
- (4) Record to Petty Cash.
- (5) Record to Advance.

# 2.1 Payment by refer to invoice.

Page Path: Departments/Financial Management/Payables/Payment Journals

# Screen

- 1. Select Batch name.
- 2. Record the vendor detail.
- 3. Choose Apply Entries for select payment line.

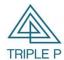

| Doc. Type | Microsoft Dynamics 365 Business Central | Date. | 09/10/2018 |
|-----------|-----------------------------------------|-------|------------|
| Doc. No.  | Thailand Localization                   |       |            |
| Customer  | Triple P Applictions Co., Ltd.          |       |            |

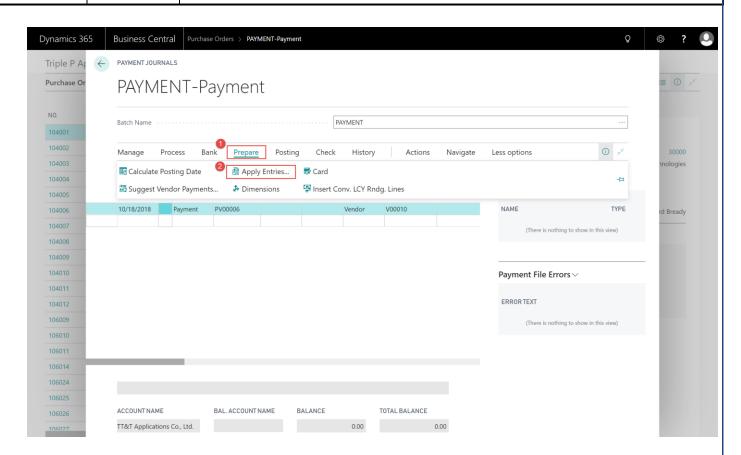

| Field Name            | Туре    | Remark                                             |
|-----------------------|---------|----------------------------------------------------|
| Posting Date          | Date    | Specifies the posting transaction date to G/L.     |
| Document Date         | Date    | Specifies the Tax invoice date. (If any)           |
| Document Type         | Option  | Specifies the document type, define to "Payment".  |
| Document No.          | Code    | Specifies the Payment Voucher Number.              |
| External Document No. | Code    | Specifies the external document number. (If any)   |
| Account Type          | Option  | Specifies the account type. Define to "Vendor".    |
| Account No.           | Code    | Specifies the Vendor code for payment.             |
| Description           | Text    | Shows the vendor's name.                           |
| Debit Amount          | Decimal | System show defult from the apply invoice amounts. |

4. Select line for payment then choose Set Applies-to ID, System shows the payment voucher number in Applies-to-ID field.

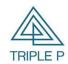

| Doc. Type | Microsoft Dynamics 365 Business Central | Date. | 09/10/2018 |
|-----------|-----------------------------------------|-------|------------|
| Doc. No.  | Thailand Localization                   |       |            |
| Customer  | Triple P Applictions Co., Ltd.          |       |            |

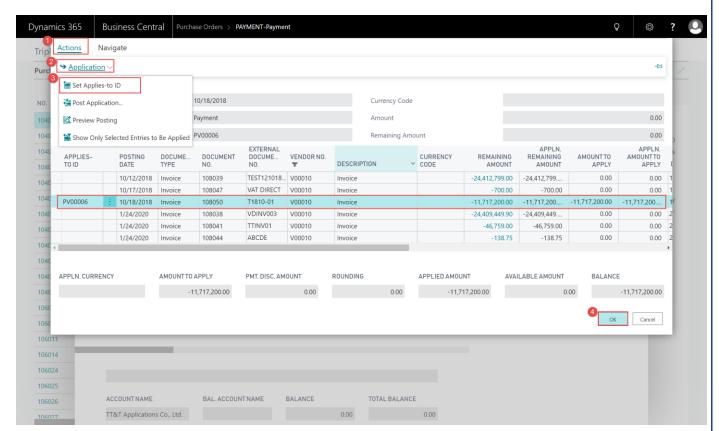

Remark: You can edit Amount to Apply for partial payment.

5. Choose OK, then system show the payment amount in Debit Amount field.

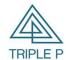

| Doc. Type | Microsoft Dynamics 365 Business Central | Date. | 09/10/2018 |
|-----------|-----------------------------------------|-------|------------|
| Doc. No.  | Thailand Localization                   |       |            |
| Customer  | Triple P Applictions Co., Ltd.          |       |            |

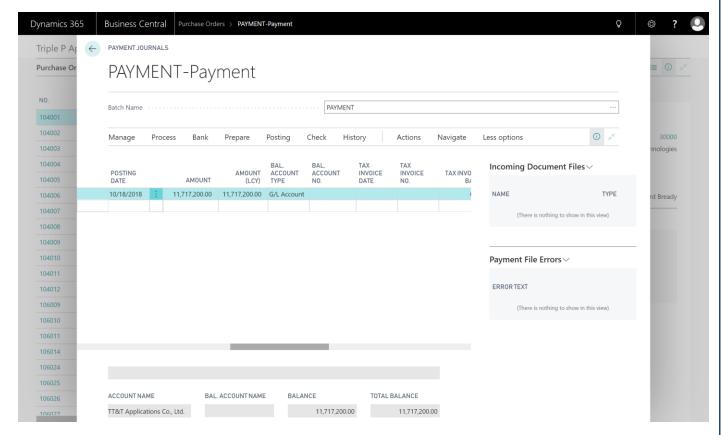

6. Record the WHT for the entry.

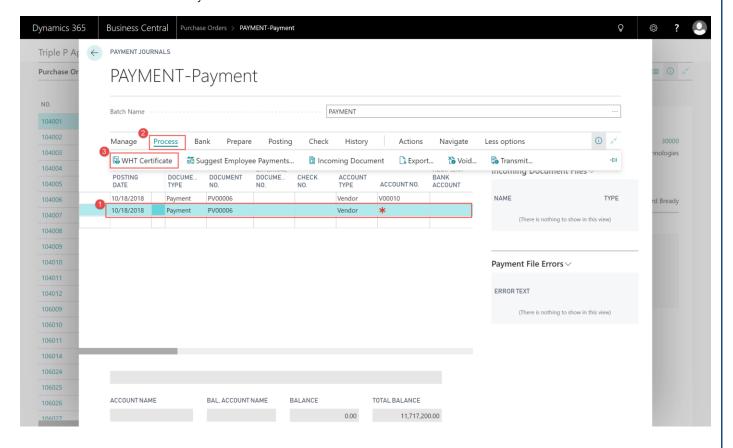

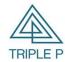

| Doc. Type | Microsoft Dynamics 365 Business Central | Date. | 09/10/2018 |
|-----------|-----------------------------------------|-------|------------|
| Doc. No.  | Thailand Localization                   |       |            |
| Customer  | Triple P Applictions Co., Ltd.          |       |            |

7. Choose WHT Business Code and Create WHT Certificate No.

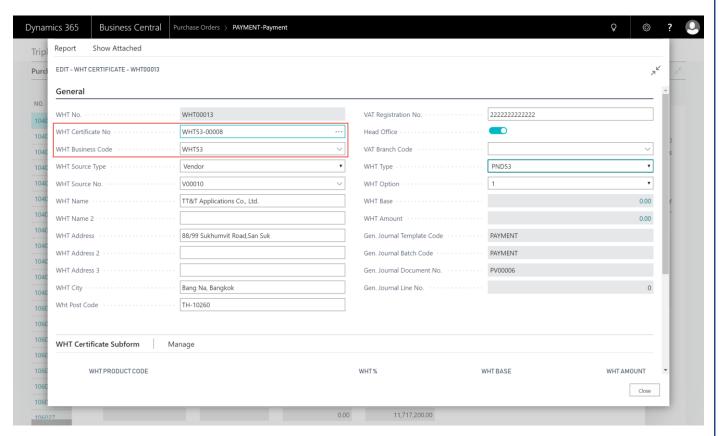

8. Choosw WHT Product Code and fill in WHT Base

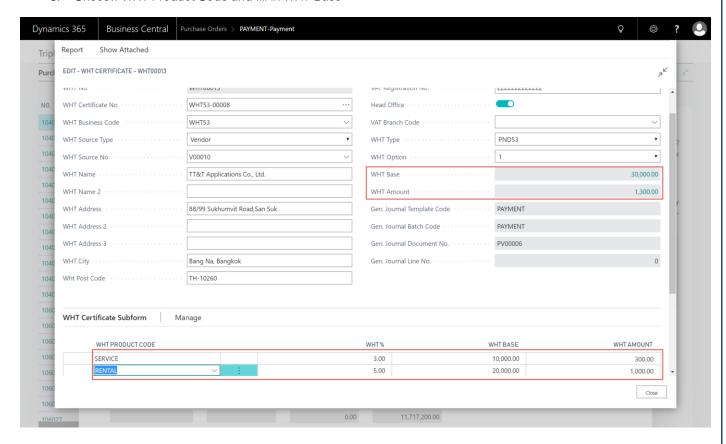

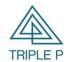

| Doc. Type | Microsoft Dynamics 365 Business Central | Date. | 09/10/2018 |
|-----------|-----------------------------------------|-------|------------|
| Doc. No.  | Thailand Localization                   |       |            |
| Customer  | Triple P Applictions Co., Ltd.          |       |            |

# 9. Print Report WHT Certificate

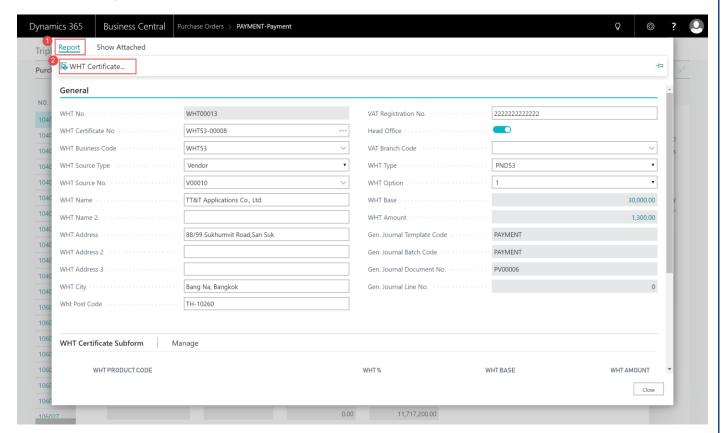

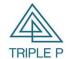

| Doc. Type | Microsoft Dynamics 365 Business Central | Date. | 09/10/2018 |
|-----------|-----------------------------------------|-------|------------|
| Doc. No.  | Thailand Localization                   |       |            |
| Customer  | Triple P Applictions Co., Ltd.          |       |            |

| หบังสือรับรอ                                                                                                    | งการหักภาษี ณ ที่จ่าย                        |                                            | เล่มที่            |  |  |
|----------------------------------------------------------------------------------------------------|----------------------------------------------|--------------------------------------------|--------------------|--|--|
| ,,,,,,,,,,,,,,,,,,,,,,,,,,,,,,,,,,,,,,,                                                                                                    | ทวิ แห่งประมวลรัษภากร                        |                                            | เลขที่ WHT53-00008 |  |  |
|                                                                                                    | ผู้เสียภาษีอากร (13 หลัก)*                   | 9 1 9 1 9 1 9 1 9 1                        | 9 9 9 9 9 9        |  |  |
|                                                                                                    | ผูเลยภาษยากร (13 หลก)"<br>เลยประจำตัวผู้เสีย |                                            | 9 9 9 9 9 9        |  |  |
| รื่อ Triple P Applications Co., Ltd. เป็นขนางนั้นและ มีเกินตอ มีเกินตอ มีเกินตอ เมื่อง และเล่น เพื่อคณะมีนินละ) หือผู้ 119:244 Sol Khubon 27 Yeak 11, Ramindra Road, เป็นขนูข้องกลากมูน้ำนา เพื่อและที่ ซิเมี และที่ กระการขอ รมูที่ เกม ตัวและเจา ต่าเกรงข | • • • • • • • • • • • • • • • • • • • •      | חוששות                                     |                    |  |  |
|                                                                                                    | ผู้เสียภาษีอากร (13 หลัก)*                   | 2 2 2 2 2 2 2                              | 2 2 2 2 2 2        |  |  |
| ชื่อ TT&T Applications Co., Ltd. เลขประจำตัวผู้เสียภาษีอากร H                                                                                                    |                                              |                                            |                    |  |  |
| (ให้ระบุว่าเป็นบุคคล นิติบุคคล บริษัท สมาคม หรือคณะนิติบุคคล)                                                                                                    |                                              |                                            |                    |  |  |
| ที่อยู่ 88/99 Sukhumvit Road, San Suk Bang Na, Bangkok TH-10260<br>(ให้ระบุรียะการหบูบ้าน ห้องเลขที่ ขันที่ เลขที่ ตรยกขยย หมูที่ ถนน ตำบลงเขาง อำนายงเข                                                                                                    |                                              |                                            |                    |  |  |
| 2-20.5                                                                                                    |                                              |                                            |                    |  |  |
| สาเดบท เนแบบ (1) ภ.ง.ด.1ก<br>ให้สามารถอ้างอิงหรือสอบอันกับได้ระหว่างลำคับที่ตาม                                                                                                    | (2) ภ.ง.ด.1ก พีเศษ                           | (3) ภ.ง.ค.2                                | (4) ผิ.จ.ค.3       |  |  |
| หนังสือรับรองฯ กับแบบอื่นรายการภาษีหัก ณ ที่ชาย) (5) ภ.ง.ด.2ก                                                                                                    | (6) ภ.ง.ต.3ก                                 | x (7) ก.ง.ด.53                             |                    |  |  |
|                                                                                                    | วัน เดือน                                    |                                            | ภาษีที่หัก         |  |  |
| ประเภทเงินได้ที่จ่าย                                                                                                    | หรือปีภาษี ที่จ่าย                           | จำนวนเงินที่จ่าย                           | และนำส่งไว้        |  |  |
| 1. เงินเดือน ค่าจ้าง เบี้ยเลี้ยง โบนัส ฯลฯ ตามมาตรา 40 (1)                                                                                                    |                                              |                                            |                    |  |  |
| 2. ค่าธรรมเนียม ค่านายหน้า ฯลฯ ตามมาตรา 40 (2)                                                                                                    |                                              |                                            |                    |  |  |
| <ol> <li>ค่าแห่งลิชสิทธิ์ ฯลฯ ตามมาตรา 40 (3)</li> </ol>                                                                                                    |                                              |                                            |                    |  |  |
| 4. (ก) ดอกเบี้ย ฯดฯ ตามมาตรา 40(4) (ก)                                                                                                    |                                              |                                            |                    |  |  |
| (ข) เงินปั่นผล เงินส่วนแบ่งกำไร ฯลฯ ตามมาตรา 40 (4) (ข)                                                                                                    |                                              |                                            |                    |  |  |
| (1) กรณีผู้ได้รับเงินบันผลได้รับเครดิตภาษี โดยจ่ายจาก                                                                                                    |                                              |                                            |                    |  |  |
| กำไรสุทธิของกิจการที่ต้องเดียภาษีเงินได้นิติบุคคลในอัตราดังนี้                                                                                                    |                                              |                                            |                    |  |  |
| (1.1) อัตราร้อยดะ 30 ของกำไรสุทธิ                                                                                                    |                                              |                                            |                    |  |  |
| (1.2) อัตราร้อยดะ 25 ของกำไงสุทธิ                                                                                                    |                                              | I                                          |                    |  |  |
| (1.3) อัตราร้อยดะ 20 ของกำไสสุทธิ                                                                                                    |                                              | I                                          |                    |  |  |
| (1.4) อัตราอื่น ๆ (ระบุ) ของกำไรสุทธิ                                                                                                    |                                              |                                            |                    |  |  |
| <ul><li>(2) กรณีผู้ได้รับเงินบันผลไม่ได้รับเครดิตภาษี เนื่องจากจ่ายจาก</li></ul>                                                                                                    |                                              |                                            |                    |  |  |
| (2.1) กำใหลุทธิของกิจกางที่ได้รับยกเว้นภาษีเงินได้นิติบุคคล                                                                                                    |                                              |                                            |                    |  |  |
| (2.2) เงินปันผลหรือเงินส่วนแบ่งของกำให้ที่ได้รับยกเว้นไม่ต้องนำมารวม                                                                                                    |                                              |                                            |                    |  |  |
| คำนวณเป็นรายได้เพื่อเสียภาษีเงินได้นิติบุคคล                                                                                                    |                                              |                                            |                    |  |  |
| (2.3) กำใรสุทธิฟวนที่ได้หักผลขาดทุนสุทธิยกมาไม่เกิน 5 ปี                                                                                                    |                                              |                                            |                    |  |  |
| ก่อนรอบระยะเวลาบัญชี้ปัจจุบัน                                                                                                    |                                              |                                            |                    |  |  |
| (2.4) กำใหที่รับรู้ทางบัญชีโดยวิธีส่วนได้เสีย (equity method)                                                                                                    |                                              |                                            |                    |  |  |
| (2.5) ชื่นๆ (ระบุ)<br>ธ. การจ่ายเงินได้ที่ต้องนักภาษี ณ ที่จ่าย ตามคำตั้งกรมตรรพากรที่ออกตามมาตรา 3 เตรต                                                                                                    |                                              |                                            |                    |  |  |
|                                                                                                    | การ =                                        |                                            |                    |  |  |
| เช่น รางวัล ส่วนลดหรือประโยชน์ใด ๆ เนื่องจากการส่งเสริมการขาย รางวัล                                                                                                    | nnv = 18/10/18                               | 10,000.00                                  | 300.0              |  |  |
| ในการประกวด การแข่งขัน การซึ่งโชค ค่าแสดงของนักแสดงสาธารณะ ค่าจ้าง                                                                                                    | 2.0                                          |                                            |                    |  |  |
| ทำของ ค่าโรษรบา ค่าเข่า ค่าขนดัง ค่าบริการ ค่าเบี้ยประกับวิบาศภัย ฯลฯ                                                                                                    |                                              |                                            |                    |  |  |
| ธ. อื่นๆ (ค่าเข่า = ธ%)                                                                                                    | 18/10/18                                     | 20.000.00                                  | 1.000.0            |  |  |
|                                                                                                    | วมเงินที่จ่ายและภาษีที่หักนำส่ง              | 30.000.00                                  | 1.300.00           |  |  |
| รวมเงินภาษีที่หักนำส่ง <i>(ตัวอักษร)</i>                                                                                                    | หนึ่งพันสามร้อยบ                             | ,                                          | 1,500.01           |  |  |
|                                                                                                    | หนุงพนทามรยยา                                | าทถวน                                      |                    |  |  |
| เงินที่จ่ายเข้า กบบ./กสจ./กองทุนสงเคราะห์ครูโรงเรียนเอกชน บาท                                                                                                    | กองทุนประกันสังคม                            | _บาท กองทุนสำรองเลี้ยงขึ                   | พบาท               |  |  |
| ผู้จ่ายเงิน X (1) หัก ณ ที่จ่าย (2) ออกให้ผลอดไป                                                                                                    | (3) ออกให้ครั้งเดียว                         | (4) ขึ้น ๆ (ระบุ)                          |                    |  |  |
| คำเดือน ผู้มีหน้าที่ออกหนังสือรับรองการหักภาษี ณ ที่จ่าย                                                                                                    | ขอรับรองว่าข้อความและตัวเลขส                 | ังกล่าวข้างต้นถูกต้องตรงกับความจริง        | พุกประการ          |  |  |
| ฝาฝืนไม่ปฏิบัติตามมาตรา 50 หวิ แห่งประมวล                                                                                                    | ลงชื่อ                                       |                                            | ายเงิน ประทับตรา   |  |  |
| รัษฏากร ต้องรับโทษทางอาญาตามมาตรา 35                                                                                                    | 24                                           | ็มกราคม / 2020<br>ปี ที่ออกหนังสือรับรองฯ) | นตบุคคล            |  |  |
| แห่งประมวดรัษฎากร                                                                                                    | (E                                           | ที ที่ออกเหนือที่ออันเอกเหน                | (ถ้ามี)            |  |  |

10. Payment journal line will show detail same the WHT Certificate

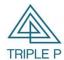

| Doc. Type                               | Microsoft Dynamics 365 Business Central | Date. | 09/10/2018 |
|-----------------------------------------|-----------------------------------------|-------|------------|
| Doc. No.                                | Thailand Localization                   |       |            |
| Customer Triple P Applictions Co., Ltd. |                                         |       |            |

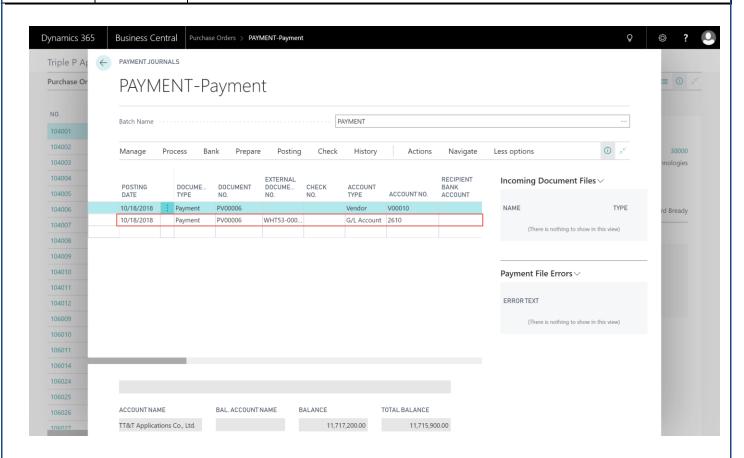

| Field Name                      | Туре      | Remark                                                                  |  |  |
|---------------------------------|-----------|-------------------------------------------------------------------------|--|--|
| Posting Date                    | Date      | Specifies the Post transaction date to G/L.                             |  |  |
| Document Date                   | Date      | Specifies the Document date refer to WHT certificate document.          |  |  |
| Document Type                   | Option    | Define to "Payment"                                                     |  |  |
| Document No.                    | Code      | Specifies the Payment Voucher.                                          |  |  |
| External Document No.           | Code      | Specifies the WHT Certificate number (Running from system).             |  |  |
| Account Type                    | Option    | Define to "G/L Account"                                                 |  |  |
| Account No.                     | Code      | Specifies the account number for WHT.                                   |  |  |
| Description                     | Text      | Shows the account description.                                          |  |  |
| Credit Amount                   | Decimal   | Shows the WHT amount. ( Auto calculate from WHT Product Setup)          |  |  |
| For WHT lines. : Shows name ENC | form vend | dor card                                                                |  |  |
| WHT Bus. Posting Group          | Code      | Shows the code of the WHT business posting group that will be used when |  |  |
|                                 | Code      | you post the entry. Ex. WHT3, WHT53                                     |  |  |
| WHT Prod. Posting Group         | Code      | Shows the code of the WHT product posting group that will be used when  |  |  |
|                                 | Code      | you post the entry.                                                     |  |  |

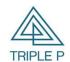

| Doc. Type                      | Microsoft Dynamics 365 Business Central | Date. | 09/10/2018 |  |
|--------------------------------|-----------------------------------------|-------|------------|--|
| Doc. No. Thailand Localization |                                         |       |            |  |
| Customer                       | mer Triple P Applictions Co., Ltd.      |       |            |  |

| Field Name           | Туре    | Remark                                                                    |
|----------------------|---------|---------------------------------------------------------------------------|
| WHT Document No      | Code    | Specifies the WHT certificate number. (Running from system)               |
| WHT Document Date    | Date    | Specifies the WHT certificate document date.                              |
| WHT Base             | Decimal | Specifies the amount of payment exclude WHT.                              |
| WHT Amount           | Decimal | Specifies the WHT amount.                                                 |
| WHT Vendor No.       | Code    | Specified the vondor code to show in WHT certificate.                     |
| WHT Vendor Name      | Text    | Shows the name of vendor, default from vendor coe but can rename for this |
|                      | rext    | entry.                                                                    |
| WHT Vendor Address   | Text    | Shows the vendor address, default from vendor card.                       |
| WHT Vendor Address 2 | Text    | Shows the additional address for vendor, default from vendor card.        |
| WHT Registration No. | Code    | Show the WHT registration number of the vendor.                           |
| WHT Branch No.       | Code    | Shows the branch number of the vendor.                                    |
| WHT Option           | Option  | (1) WHT                                                                   |
|                      |         | (2) Always WHT                                                            |
|                      |         | (3) One time WHT                                                          |
|                      |         | (4) Other                                                                 |

11. Record to the cheque payment/ Prepaid Cheque/ Bank Transfer

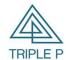

| Doc. Type | Microsoft Dynamics 365 Business Central | Date. | 09/10/2018 |  |
|-----------|-----------------------------------------|-------|------------|--|
| Doc. No.  | Doc. No. Thailand Localization          |       |            |  |
| Customer  | mer Triple P Applictions Co., Ltd.      |       |            |  |

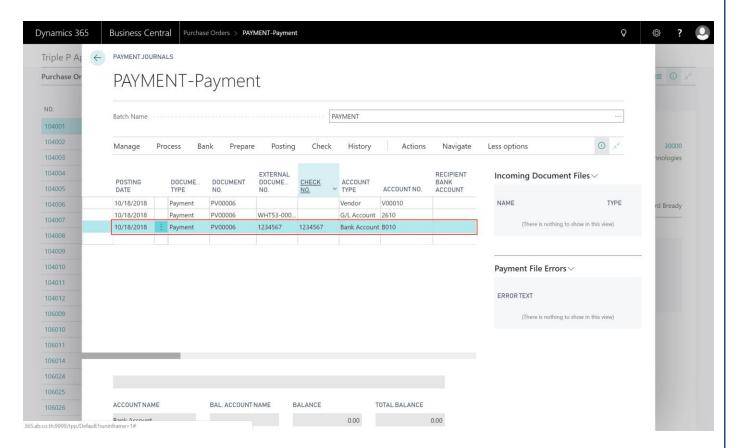

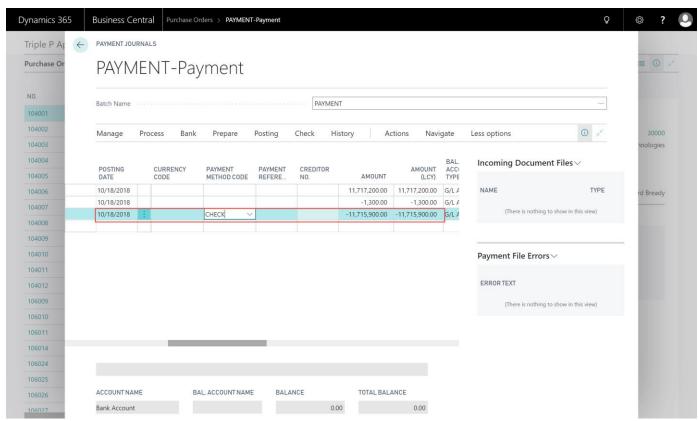

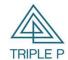

| _ | Doc. Type | Microsoft Dynamics 365 Business Central | Date. | 09/10/2018 |
|---|-----------|-----------------------------------------|-------|------------|
|   | Doc. No.  | Thailand Localization                   |       |            |
|   | Customer  | Triple P Applictions Co., Ltd.          |       |            |

| Field Name                                                           | Туре    | Remark                                                        |  |  |
|----------------------------------------------------------------------|---------|---------------------------------------------------------------|--|--|
| Posting Date                                                         | Date    | Specifies the Posting transaction date to G/L.                |  |  |
| Document Date                                                        | Date    | Specifies the Cheque date/Prepaid cheque date/ Transfer date. |  |  |
| Document Type                                                        | Option  | Define to "Payment"                                           |  |  |
| Document No.                                                         | Code    | Specifies th payment voucher number.                          |  |  |
| External Document No. Code                                           |         | Specifies the cheque number.                                  |  |  |
| Account Type Optio                                                   |         | Define to "Bank Account"                                      |  |  |
| Account No. Code Select Bank Account.                                |         | Select Bank Account.                                          |  |  |
| Description                                                          | Text    | Shows the account description.                                |  |  |
| Credit Amount                                                        | Decimal | Specifies the payment amount.                                 |  |  |
| Bank Payment Type Option                                             |         | Select "Manual Cheque"                                        |  |  |
| Tax Vendor No.                                                       | Code    | Specifies the vendor code for the entry.                      |  |  |
| Tax Vendor Name Text Show the vendor name, default from vendor code. |         | Show the vendor name, default from vendor code.               |  |  |

# 12. Print Cheque.

# 13. Print Payment Voucher.

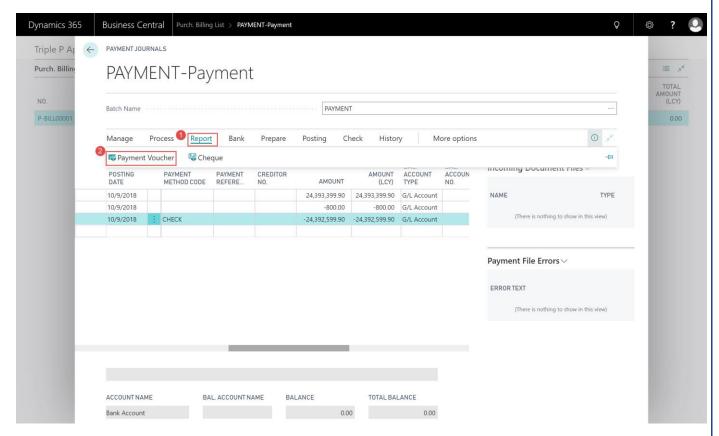

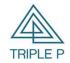

| Doc. Type | Microsoft Dynamics 365 Business Central | Date. | 09/10/2018 |
|-----------|-----------------------------------------|-------|------------|
| Doc. No.  | Thailand Localization                   |       |            |
| Customer  |                                         |       |            |

# Payment Voucher PV00001 09/10/2018

หน้า 1/1

Triple P Applications Co., Ltd.

: V00010 รหัสเจ้า

ชื่อเจ้า : TT&T Applications Co., Ltd.

สกุล : THB

ราย

| รหัส<br>บัญชี<br>Accoun           | แบรนด์<br>BRAND | แผนก<br>DEPARTM<br>ENT | กลุ่มลูกค้า<br>CUSTOMER<br>GROUP | ชื่อบัญชี<br>Account Name | เดบิต<br>Debit<br>Amount | เครดิต<br>Credit<br>Amount |
|-----------------------------------|-----------------|------------------------|----------------------------------|---------------------------|--------------------------|----------------------------|
| 5410                              |                 |                        |                                  | Vendors, Domestic         | 24,393,399               |                            |
| 2610                              |                 |                        |                                  | WHT 53                    |                          | 800.00                     |
| 2920                              |                 |                        |                                  | Bank, LCY                 |                          | 24,392,59                  |
| รวมทั้งสิ้น/Total 24,393,399 24,3 |                 |                        |                                  |                           |                          |                            |

Paid By: Cash Transfer Cheque

Cheque No. Bank Code/Name Cheque Amount Name 1234567 B010 : BANK ACCOU 09/10/2018 24,392,59

| Document<br>Date | Document No. | External Document No. | Due Date        | Remaining<br>Amount | Amount to<br>Apply |
|------------------|--------------|-----------------------|-----------------|---------------------|--------------------|
| 08/10/2018       | 108036       | VD-INV001             | 07/11/201       | (24,393,399.        | (24,393,399.9      |
|                  | ,            | รวม                   | ์ทั้งสิ้น/Total | (24,393,399.        | (24,393,399.9      |

| ผู้จัดทำ<br>(Prepared By) | ผู้ตรวจสอบ<br>(Checked By) | ผู้จัดทำเช็ก/ผู้โอนเงิน<br>(Transfer By) | ผู้อนุมัติ<br>(Approve By) | ผู้รับเงิน<br>(Received By) |
|---------------------------|----------------------------|------------------------------------------|----------------------------|-----------------------------|
|                           |                            |                                          |                            |                             |
|                           |                            |                                          |                            |                             |

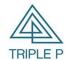

| Doc. Type | Microsoft Dynamics 365 Business Central | Date. | 09/10/2018 |  |
|-----------|-----------------------------------------|-------|------------|--|
| Doc. No.  | Thailand Localization                   |       |            |  |
| Customer  | Triple P Applictions Co., Ltd.          |       |            |  |

#### 14. Post the transaction to G/L.

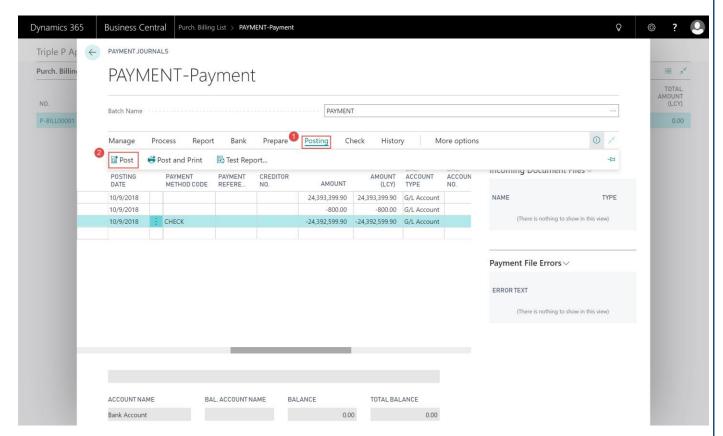

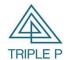

| Doc. Type | Microsoft Dynamics 365 Business Central | Date. | 09/10/2018 |
|-----------|-----------------------------------------|-------|------------|
| Doc. No.  | Thailand Localization                   |       |            |
| Customer  | Triple P Applictions Co., Ltd.          |       |            |

# 3. Account Receivables

#### 3.1 Sales invoice

# Objectives

- (1) In order to record sales invoice from front Software. Ex. City ledger, Monthly rental fee, Sponsor fee
- (2) In order to record sales invoice from sell fixed assets or other service fee.

#### Source of Sales Invoicce

From Path: Departments/Financial Management/Receivables/Sales Invoice

#### Screen

Tab: General

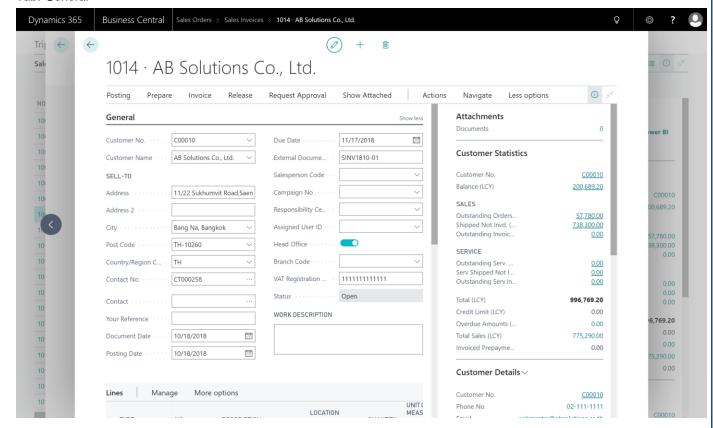

| Field Name    | Туре                              | Remark                                                        |  |
|---------------|-----------------------------------|---------------------------------------------------------------|--|
| Customer No.  | Code                              | Specifies the unique customer code.                           |  |
| Customer Name | Text                              | Specifies the customer name for the entry.                    |  |
| Address       | Text                              | Show the customer address, System default from customer card. |  |
| Address 2     | Text Additional customer address. |                                                               |  |
| City          | Text                              | Specifies the city of customer address.                       |  |

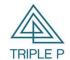

| Doc. Type | Microsoft Dynamics 365 Business Central | Date. | 09/10/2018 |
|-----------|-----------------------------------------|-------|------------|
| Doc. No.  | No. Thailand Localization               |       |            |
| Customer  | Triple P Applictions Co., Ltd.          |       |            |

| Field Name            | Туре   | Remark                                                            |  |
|-----------------------|--------|-------------------------------------------------------------------|--|
| Post Code             | Code   | Specifies the customer post code.                                 |  |
| Document Date         | Date   | Specifies the invoice date.                                       |  |
| Posting Date          | Date   | Speccifies the posting transaction date.                          |  |
| Due Date              | Date   | Due date for payment.                                             |  |
| External Document No. | Code   | Specifies the external document number for reference.             |  |
| Salesperson Code      | Code   | Specifies the salesperson code for the entry.                     |  |
| Branch Code           | Code   | Show the customer branch number, default form customer card.      |  |
| Status                | Option | Document status.                                                  |  |
|                       |        | Open = When you create a document the Status field on the         |  |
|                       |        | document header contains the status Open by default.              |  |
|                       |        | Released= This status indicates that the Invoice is ready for the |  |
|                       |        | next stage of processing before it is posted.                     |  |

1. Create invoice line by get detail from Sales shipment Choose Function -> Get Shipment Line

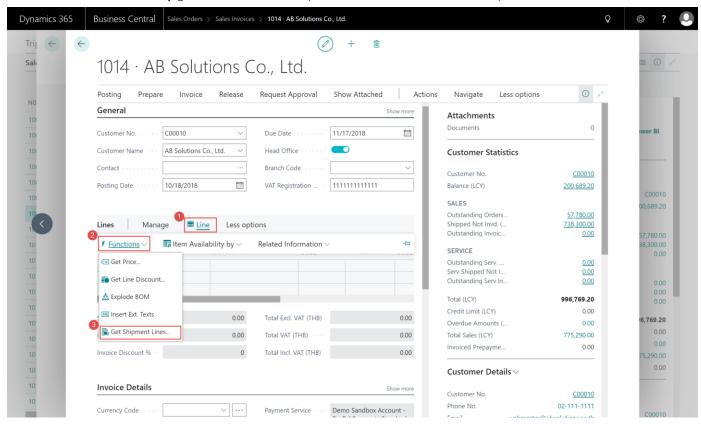

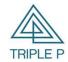

| Doc. Type | Microsoft Dynamics 365 Business Central | Date. | 09/10/2018 |
|-----------|-----------------------------------------|-------|------------|
| Doc. No.  | Thailand Localization                   |       |            |
| Customer  | Triple P Applictions Co., Ltd.          |       |            |

2. Select Shipment line then choose OK.

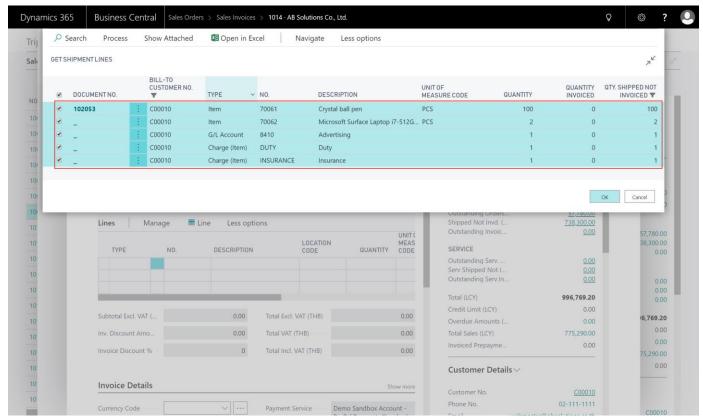

3. Invoice line will show detail same the selected shipment line.

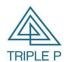

Doc. TypeMicrosoft Dynamics 365 Business CentralDate.09/10/2018Doc. No.Thailand LocalizationCustomerTriple P Applictions Co., Ltd.

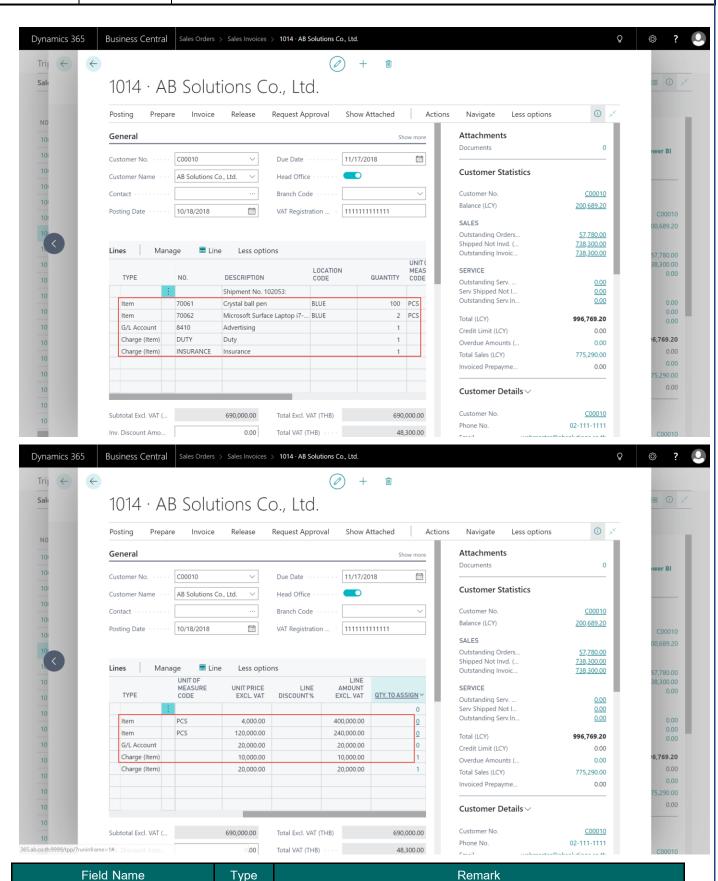

Option

Type

Specifies the line type

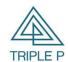

| Doc. Type | Microsoft Dynamics 365 Business Central | Date. | 09/10/2018 |
|-----------|-----------------------------------------|-------|------------|
| Doc. No.  | Thailand Localization                   |       |            |
| Customer  | Triple P Applictions Co., Ltd.          |       |            |

|                        |         | • Item                                                                  |  |
|------------------------|---------|-------------------------------------------------------------------------|--|
|                        |         | • Fixed Assets                                                          |  |
|                        |         | G/L Account                                                             |  |
| No.                    | Code    | Specifies the number of an item(Item Service), a general ledger account |  |
|                        |         | (Revenue account no.) or a fixed depending on what you selected in the  |  |
|                        |         | Type field                                                              |  |
| Description            | Text    | System will default description depending on item card, fixed asset     |  |
|                        |         | card, General ledger card.                                              |  |
| Description 2          | Text    | Other Description (if any)                                              |  |
| Quantity               | Decimal | Specifies sales quantity.                                               |  |
| Unit of Measure        | Code    | System will default from Item card but Fixed assets type and G/L        |  |
|                        |         | account type system not require                                         |  |
| Unit Price Excl. VAT   | Decimal | Specifies unite price (Default from Item Card)                          |  |
| Line Amount Excl. VAT  | Decimal | Total amount after discount (The program automatically calculate)       |  |
| Line Discount %        | Decimal | Specifies the percentage of line discount.                              |  |
| Gen Bus. Posting Group | Code    | Shows the code of the general business posting group that will be used  |  |
|                        |         | when you post the entry, default form customer.                         |  |
| Gen Prod Posting Group | Code    | Shows the code of the general product posting group that will be used   |  |
|                        | Code    | when you post the entry, default form item.                             |  |
| VAT Bus Posting Group  | Code    | Shows the code of the VAT Business posting group that will be used      |  |
|                        |         | when you post the entry, default form customer.                         |  |
|                        |         | <ul> <li>VATHO = VAT Head Office.</li> </ul>                            |  |
|                        |         | ● NOVAT = No VAT                                                        |  |
| VAT Prod Posting Group |         | Shows the code of the VAT product posting group that will be used       |  |
|                        | Code    | when you post the entry, default from item or G/L.                      |  |
|                        |         | • VAT7 = VAT goods 7%                                                   |  |
|                        |         | <ul><li>VAT0 = VAT goods 0%</li></ul>                                   |  |
|                        |         | • VATS7 = VAT service 7%                                                |  |
|                        |         | ● NOVAT = No VAT                                                        |  |

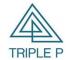

| Doc. Type                      | Microsoft Dynamics 365 Business Central | Date. | 09/10/2018 |
|--------------------------------|-----------------------------------------|-------|------------|
| Doc. No. Thailand Localization |                                         |       |            |
| Customer                       | Triple P Applictions Co., Ltd.          |       |            |

# 4. Cash receipt Journal

#### Objective

In order to receipt payment from customer and deduct account receivable.

#### Source of transaction

- (6) Record receipt transactions from sales invoice / CN
- (7) Record offset transactions between account receivable and account payable such as barter.

#### Limitation

Company should be created batch name base on user and type cash receipt. If serveral user use in same batch

This will cause errors in the recording process.

4.1 Receive from Invoice/CN transactions.

From Path: Departments/Financial Management/Receivables/Receivables Journals

- 1. Select batch name for create receipt entry
- 2. Receipt entry have from customer card.

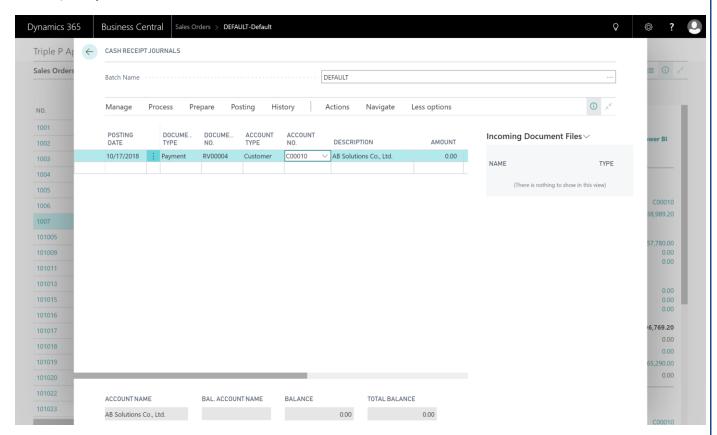

| Field Name    | Туре | Remark                                      |
|---------------|------|---------------------------------------------|
| Posting Date  | Date | Specifies the posting G/L transaction date. |
| Document Date | Date | Reference Invoice date.                     |

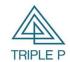

| Doc. Type | Microsoft Dynamics 365 Business Central | Date. | 09/10/2018 |
|-----------|-----------------------------------------|-------|------------|
| Doc. No.  | Thailand Localization                   |       |            |
| Customer  | Triple P Applictions Co., Ltd.          |       |            |

| Field Name            | Туре                                    | Remark                                             |
|-----------------------|-----------------------------------------|----------------------------------------------------|
| Document Type         | Option                                  | Define to "Payment"                                |
| Document No.          | Code                                    | Specifies the Receipt journal number.              |
| External Document No. | Code                                    | Reference external document number. (If any)       |
| Account Type          | ype Option Define to "Customer"         |                                                    |
| Account No.           | Code Select the cutomer Code from list. |                                                    |
| Description Text St   |                                         | Show the customer name.                            |
| Credit Amount         | Decimal                                 | System show defult from the apply invoice amounts. |

3. Select "Apply Entry" and select customer entries of Invoice & CN is remaining amount.

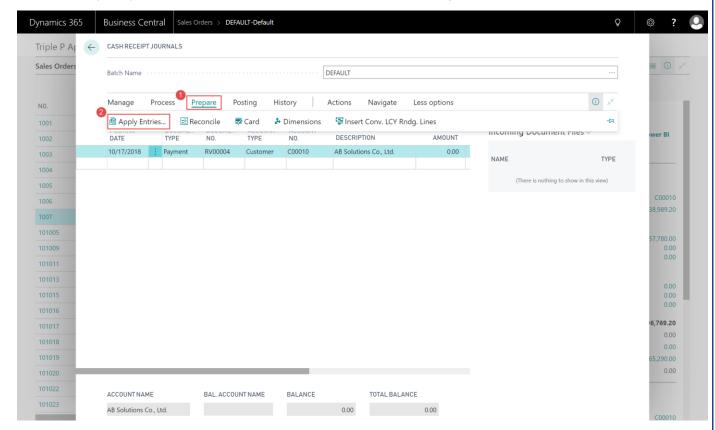

4. Select entries and click "Set Applies-to ID" for apply, NAV System will automethic booking receive no. in "Applies-to ID" Field.

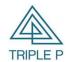

| Doc. Type | Microsoft Dynamics 365 Business Central | Date. | 09/10/2018 |
|-----------|-----------------------------------------|-------|------------|
| Doc. No.  | No. Thailand Localization               |       |            |
| Customer  | Triple P Applictions Co., Ltd.          |       |            |

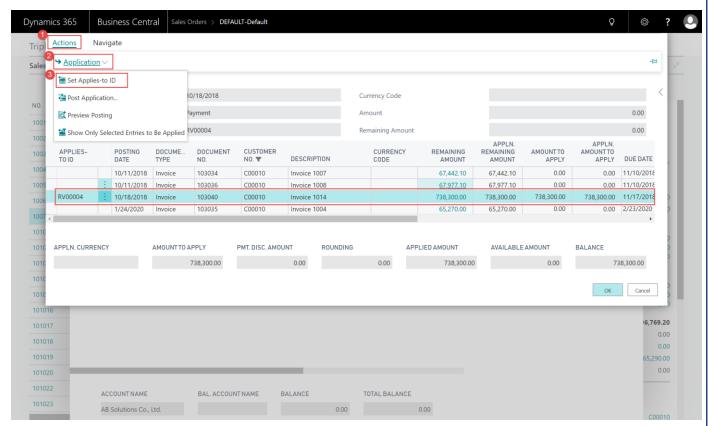

Remarks: In case partial receipt, change receipt amount on "Amount to Aapply"

5. Click "OK" for back to receipt journal page. NAV System will keep receipt amount to "Debit Amount" Field.

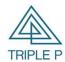

 Doc. Type
 Microsoft Dynamics 365 Business Central
 Date.
 09/10/2018

 Doc. No.
 Thailand Localization

 Customer
 Triple P Applictions Co., Ltd.

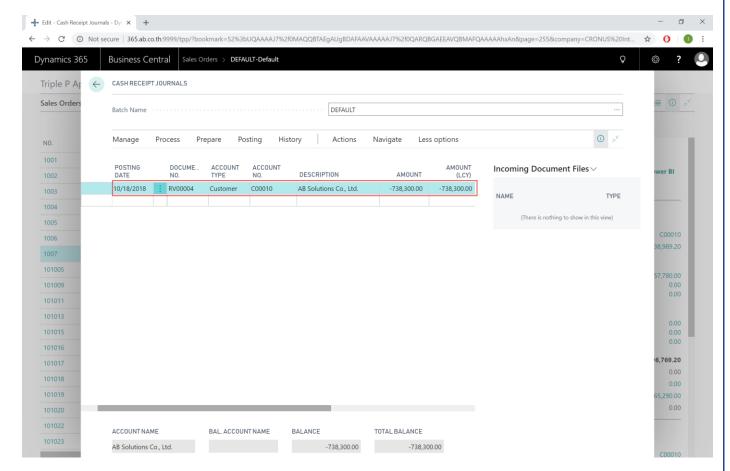

6. Entry Prepaid Withholding TAX (If Any)

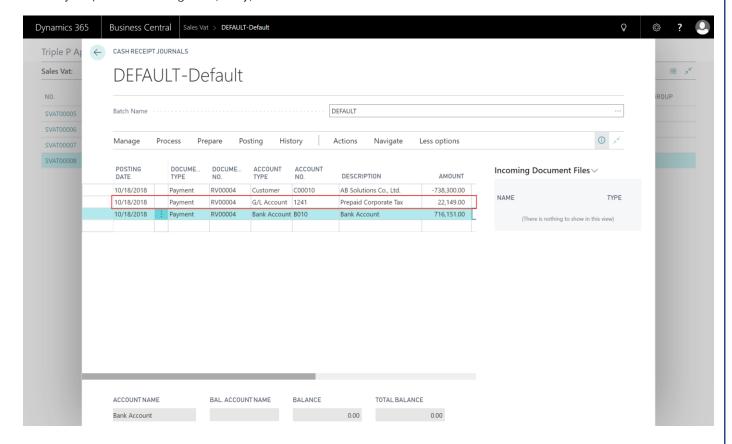

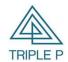

| Doc. Type | Microsoft Dynamics 365 Business Central | Date. | 09/10/2018 |
|-----------|-----------------------------------------|-------|------------|
| Doc. No.  | Thailand Localization                   |       |            |
| Customer  | Triple P Applictions Co., Ltd.          |       |            |

| Field Name            | Туре    | Remark                                                            |
|-----------------------|---------|-------------------------------------------------------------------|
| Posting Date          | Date    | Specifies the Posting transaction date to G/L.                    |
| Document Date         | Date    | Specifies the date of WHT certification document.                 |
| Document Type         | Option  | Define to "Payment"                                               |
| Document No.          | Code    | Specifies the Receipt Voucher number.                             |
| External Document No. | Code    | Record the WHT Certification number.                              |
| Account Type          | Option  | Define to "G/L Account"                                           |
| Account No.           | Code    | Specifies the account code for WHT.                               |
| Description           | Text    | Show the description of the account.                              |
| Debit Amount          | Decimal | define the WHT amount, reference from WHT certification document. |

7. Entry receipt information (Cheque/ Post date Cheque/ Transfer).

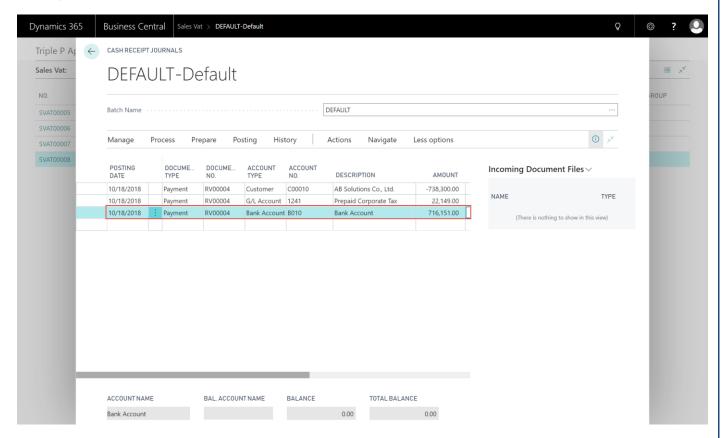

| Field Name    | Туре   | Remark                                                           |
|---------------|--------|------------------------------------------------------------------|
| Posting Date  | Date   | Specifies the posting G/L transaction date.                      |
| Document Date | Date   | Cheque date os Post date Cheque os Transfer date depend on case. |
| Document Type | Option | Define to "Payment"                                              |
| Document No.  | Code   | Receipt Voucher number.                                          |

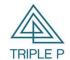

| Doc. Type | Microsoft Dynamics 365 Business Central | Date. | 09/10/2018 |
|-----------|-----------------------------------------|-------|------------|
| Doc. No.  | Thailand Localization                   |       |            |
| Customer  | Triple P Applictions Co., Ltd.          |       |            |

| Field Name            | Туре    | Remark                                           |
|-----------------------|---------|--------------------------------------------------|
| External Document No. | Code    | Reference cheque number. (If any)                |
| Account Type          | Option  | Define to "Bank Account".                        |
| Account No.           | Code    | Specifies the bank account number for the entry. |
| Description           | Text    | Shows the account description.                   |
| Debit Amount          | Decimal | The transaction amounts.                         |

# 5. Document & Report

# 3.1 Purchase Vat

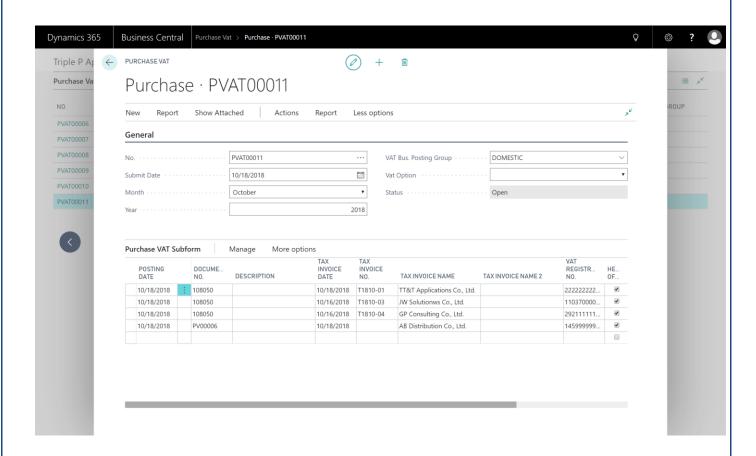

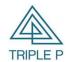

| Doc. Type | Microsoft Dynamics 365 Business Central | Date. | 09/10/2018 |
|-----------|-----------------------------------------|-------|------------|
| Doc. No.  | Thailand Localization                   |       |            |
| Customer  | Triple P Applictions Co., Ltd.          |       |            |

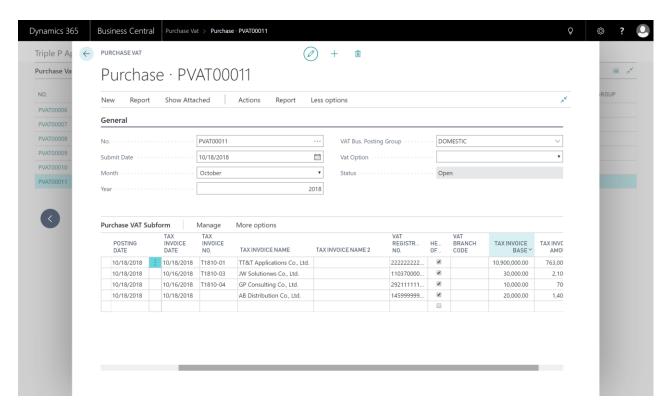

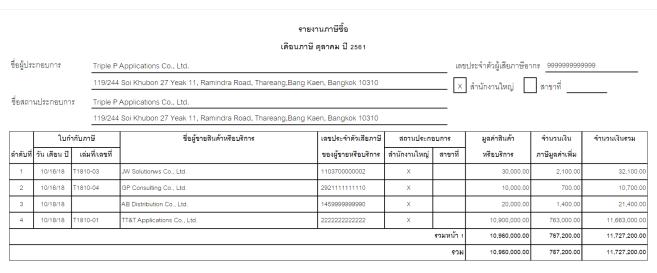

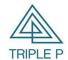

| Doc. Type | Microsoft Dynamics 365 Business Central | Date. | 09/10/2018 |
|-----------|-----------------------------------------|-------|------------|
| Doc. No.  | Thailand Localization                   |       |            |
| Customer  | Triple P Applictions Co., Ltd.          |       |            |

#### 3.2 Sale Vat

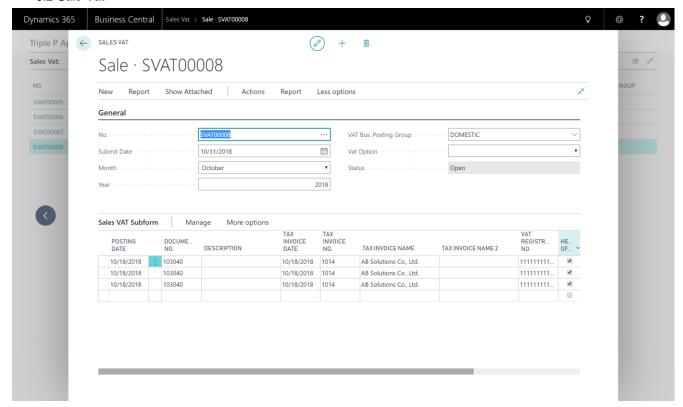

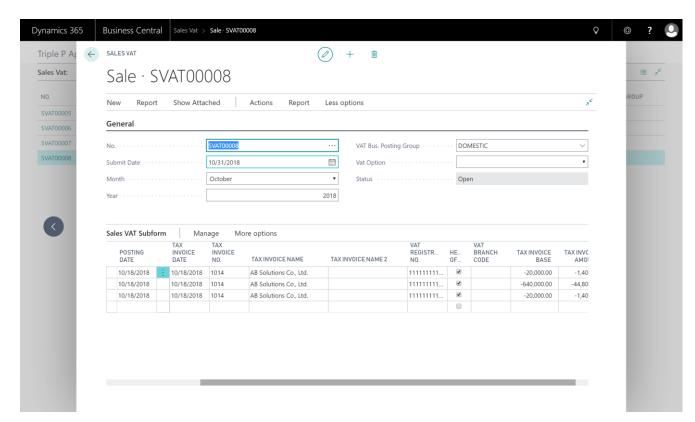

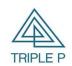

| Doc. Type | Microsoft Dynamics 365 Business Central | Date. | 09/10/2018 |
|-----------|-----------------------------------------|-------|------------|
| Doc. No.  | Thailand Localization                   |       |            |
| Customer  | Triple P Applictions Co., Ltd.          |       |            |

|           |           |          |                        |                   | รายงานภ           |                      |                  |          |              |                   |
|-----------|-----------|----------|------------------------|-------------------|-------------------|----------------------|------------------|----------|--------------|-------------------|
|           |           |          |                        |                   | เดือนภาษี ตุลา    | คม ปี 2561           |                  |          |              |                   |
| อผู้ประกอ | บการ      | Triple P | Applications Co., Ltd. |                   |                   | เลขประจำตัวผู้เสียภา | าษีอากร 99999999 | 99999    |              |                   |
|           |           | 119/244  | 4 Soi Khubon 27 Yeak 1 | 1, Ramindra Road, |                   | X ลำนักงานใหญ        | สาขาที่          |          |              |                   |
| อสถานปร   | ะกอบการ   | Triple P | Applications Co., Ltd. |                   |                   |                      |                  |          | _            |                   |
|           |           | 119/244  | 4 Soi Khubon 27 Yeak 1 | 1, Ramindra Road, |                   |                      | _                |          |              |                   |
|           |           | ใบเ      | กำกับภาษี              |                   | ชื่อผู้ซื้อสินค้า | เลขประจำตัว          | สถานประกอ        | บการ     | มูลค่าสินค้า | จำนวนเงิน         |
| ำดับที่   | วัน เดือน | เป็      | เลขที่                 |                   | ผู้รับบริการ      | ผู้เสียภาษีอากร      | สำนักงานใหญ่     | สาขาที่  | หรือบริการ   | ภาษีมูลค่าเพิ่ม   |
| 1         | 10/18/1   | 8 10     | 014                    | AB Solutions C    | o., Ltd.          | 111111111111         | Х                |          | 680,000.00   | 47,600.00         |
|           |           | •        |                        | <u>'</u>          |                   |                      | 5'               | วมหน้า 1 | 680,000.00   | 47,600.00         |
|           |           |          |                        |                   |                   |                      |                  | รวม      | 680,000.00   | 47,600.00         |
|           |           |          |                        |                   |                   |                      | ภาษีมูลค่าเพิ่   | ม 7 %    |              | 47,600.00         |
|           |           |          |                        |                   |                   |                      | ภาษีมูลค่าเพิ่   |          |              | 0.00              |
|           |           |          |                        |                   |                   |                      |                  |          |              |                   |
|           |           |          |                        |                   |                   |                      | ภาษีมูลค่าเพิ่   |          | บการยกเว้น   | 0.00              |
|           |           |          |                        |                   |                   |                      |                  |          | บการยกเว้น   |                   |
|           |           |          |                        |                   |                   |                      | ภาษีมูลค่าเพิ่   |          | บการยกเว้น   | 0.00<br>47,600.00 |
|           |           |          |                        |                   |                   |                      | ภาษีมูลค่าเพิ่   |          | บการยกเว้น   |                   |
|           |           |          |                        |                   |                   |                      | ภาษีมูลค่าเพิ่   |          | บการยกเว้น   |                   |
|           |           |          |                        |                   |                   |                      | ภาษีมูลค่าเพิ่   |          | บการยกเว้น   |                   |
|           |           |          |                        |                   |                   |                      | ภาษีมูลค่าเพิ่   |          | บการยกเว้น   |                   |
|           |           |          |                        |                   |                   |                      | ภาษีมูลค่าเพิ่   |          | บการชกเว้น   |                   |

3.3 WHT list

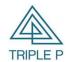

| Doc. Type | Microsoft Dynamics 365 Business Central | Date. | 09/10/2018 |
|-----------|-----------------------------------------|-------|------------|
| Doc. No.  | Thailand Localization                   |       |            |
| Customer  | Triple P Applictions Co., I td.         |       |            |

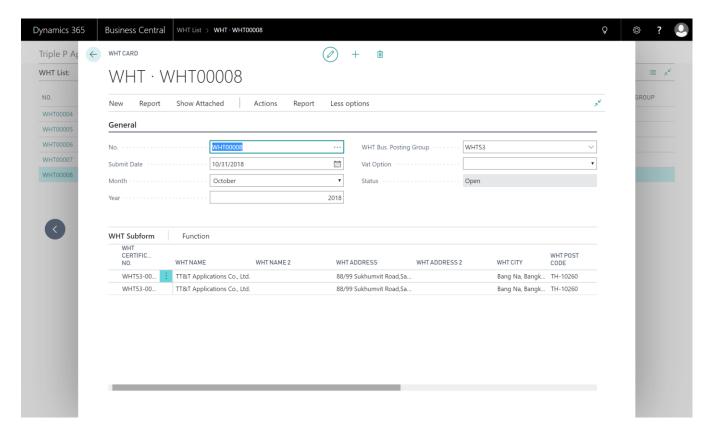

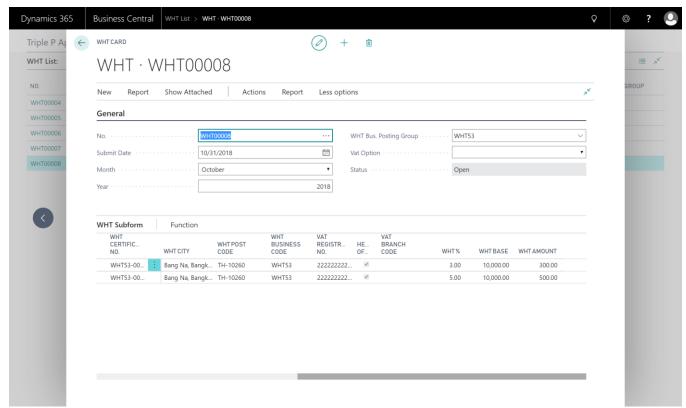

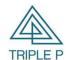

| Doc. Type | Microsoft Dynamics 365 Business Central | Date. | 09/10/2018 |
|-----------|-----------------------------------------|-------|------------|
| Doc. No.  | Thailand Localization                   |       |            |
| Customer  | Triple P Applictions Co., Ltd.          |       |            |

| ดับ ชื่อและที่อยู่ผู้มีเงินได้ อัตรา ที่หักและนำส่ง เจ็                                                                                                    | คับ ชื่อและพื้อผู้ผู้สิ่งในได้ (เกี่ยวบ่าเป็นเรื่องค่าก็ต่างในส่วนก็ก็ต เพื่อกับและน่าส่ง เรื่อน และให้ขายและที่ส่งเห็นส่วนก็ก็ต เพื่อกับและน่าส่ง เรื่อน เรื่อน เรื่อน เรื่อนสามารถเก็บส่วนในสีที่จะเก็บส่วนในสีที่จะเก็บส่วนในสีที่จะ เรื่อน เรื่อน เรียน เรื่อน เรื่อน เรียน เรื่อน เรื่อน เรื่อน เรื่อน เรื่อน เรียน เรื่อน เรื่อน เรื่อน เรื่อน เรื่อน เรื่อน เรื่อน เรียน เรื่อน เรียน เรื่อน เรียน เรียน เร | คับ ชื่อและที่อยู่ผู้มีเงินได้ ที่ (เกี่ยะบุร่าเป็นเกี่ยาสำคัด ส่ายกับสันเล่าก็ด เรื่อย่างกับส่วนสากัด เรื่อย่างกับส่วนสากัด เรื่อย่างกับส่วนสากัด เรื่อย่างกับส่วนสากัด เรื่อย่างกับส่วนสากัด เรื่อย่างกับส่วนสากัด เรื่อย่างกับส่วนสากัด เรื่อย่างกับส่วนสากัด เรื่อย่างกับส่วนสากัด เรื่อย่างกับส่วนสากัด สามารถเกาะส่วนสากัด เรื่อย่างกับส่วนสากัด สามารถเกาะส่วนสากัด เรื่อย่างกับส่วนสากัด สามารถเกาะส่วนสากัด เรื่อย่างกับส่วนสากัด สามารถเกาะส่วนสากัด เรื่อยน้ำ เรื่อยน้ำ เรียน เรื่อยน้ำ เรียน เรียน เรื่อยน้ำ เรียน เรียน เร | ลำ | รับเดือน ตุลาคม 2561<br>เลขประจำตัวผู้เสียภาษีอากร 13 หลัก                                                                                                    |                                                                     | 1                                 | 60800          |           | no e do eu S | <b>.</b>  | จำนวนเงินภาษี    |          |
|----------------------------------------------------------------------------------------------------|----------------------------------------------------------------------------------------------------|----------------------------------------------------------------------------------------------------|----|----------------------------------------------------------------------------------------------------|---------------------------------------------------------------------|-----------------------------------|----------------|-----------|--------------|-----------|------------------|----------|
| ที่ (เกี๋ยงบุรักเกินก็ต่อเกิดตัวกลุ่มตัวเจ้าก็ต เรียกับกับต่องเลามีผู้มีขุดคล สาขาที่ วันเดิดนปี ประเทนินที่ยะ การผู้นั้น จ้าย ในครั้งนี้ ในครั้งนี้ ในคร | ที่ (เประบุร่าเป็นเสียงกับกับส่วยกับกับ เรียกับกับราชานักสามารถที่สุดสามารถที่สุดสามารถที | ที่ (เกี๋ยวบุรักเกินเรียกรัสด์ สำหรับสุนส่วนจำคัด หรือทำงกับส่วนสามารถสังเลย สาขาที่ วันเดือนนี้ ประเทินสาย รั้งออละ จำนวนเงินที่จ่าย ในครั้งนี้ โข และให้งานเลนที่จ่าย และให้งานเลนที่จ่าย เกินครั้งนี้ โข และให้งานเลนที่จ่าย เกินครั้งนี้ โข และให้งานเลนที่จ่าย เกินครั้งนี้ โข และให้งานเลนที่จ่าย เกินครั้งนี้ โข และให้งานเลนที่จ่าย เกินครั้งนี้ โข และให้งานเลนที่จ่าย เกินครั้งนี้ โข และให้งานเลนที่จ่าย เกินครั้งนี้ โข และให้งานเลนที่จ่าย เกินครั้งนี้ โข และให้งานเลนที่จ่าย เกินครั้งนี้ โข และให้งานเลนที่จ่าย เกินครั้งนี้ โข และให้งานเลนที่จ่าย เกินครั้งนี้ โข และให้งานเลนที่จ่าย เกินครั้งนี้ เกินครั้งนี้ เกินครั้งนี้ เกินครั้งนี้ เกินครั้งและเลนที่ โข และให้งานเลนที่จ่าย เกินครั้งนี้ เกินครั้งและเลนที่ โข และให้งานเลนที่ เกินครั้งและเลนที่ เกินครั้งและเลนที่ เกินค |    | 1                                                                                                    |                                                                     | -                                 | 7 10 43        | - CELEBRA |              |           | 1                | روق ا    |
| 1 TT&T Applications Co., Ltd. 10/17/18 ล่าบริการ = ±% 3 10,000.00 300.00 800.00 8899 Sukhum/it Road,San Suk 5 10,000.00 500.00 800.00 500.00 800.00 500.00 800.00 500.00 800.00 500.00 800.00 500.00 800.00 500.00 800.00 500.00 800.00 500.00 800.00 500.00 800.00 500.00 800.00 500.00 800.00 800.00  | 1 TTST Applications Co., Ltd. 10/17/18 ล้าบริการ = 3% 3 10,000.00 300.00 88.99 Sukhum/it Road,San Suk คำทำ = 5% 5 10,000.00 500.00 500.00 88.99 Sukhum/it Road,San Suk คำทำ = 5% 5 10,000.00 500.00 5 | 1 TTST Applications Co., Ltd.  8899 Sukhumnit Road, San Suk  Bang Na, Bangkok TH-10260  #1491 = 5% 5 10,000.00 500.00  #2000 500.00  #2000 500.00  #2000 500.00  #2000 500.00  #2000 500.00  #2000 500.00  #2000 500.00  #2000 500.00  #2000 500.00  #2000 500.00  #2000 500.00  #2000 500.00  #2000 500.00  #2000 500.00  #2000 500.00  #2000 500.00  #2000 500.00  #2000 500.00  #2000 500.00  #2000 500.00  #2000 500.00  #2000 500.00  #2000 500.00  #2000 500.00  #2000 500.00  #2000 500.00  #2000 500.00  #2000 500.00  #2000 500.00  #2000 500.00  #2000 500.00  #2000 500.00  #2000 500.00  #2000 500.00  #2000 500.00  #2000 500.00  #2000 500.00  #2000 500.00  #2000 500.00  #2000 500.00  #2000 500.00  #2000 500.00  #2000 500.00  #2000 500.00  #2000 500.00  #2000 500.00  #2000 500.00  #2000 500.00  #2000 500.00  #2000 500.00  #2000 500.00  #2000 500.00  #2000 500.00  #2000 500.00  #2000 500.00  #2000 500.00  #2000 500.00  #2000 500.00  #2000 500.00  #2000 500.00  #2000 500.00  #2000 500.00  #2000 500.00  #2000 500.00  #2000 500.00  #2000 500.00  #2000 500.00  #2000 500.00  #2000 500.00  #2000 500.00  #2000 500.00  #2000 500.00  #2000 500.00  #2000 500.00  #2000 500.00  #2000 500.00  #2000 500.00  #2000 500.00  #2000 500.00  #2000 500.00  #2000 500.00  #2000 500.00  #2000 500.00  #2000 500.00  #2000 500.00  #2000 500.00  #2000 500.00  #2000 500.00  #2000 500.00  #2000 500.00  #2000 500.00  #2000 500.00  #2000 500.00  #2000 500.00  #2000 500.00  #2000 500.00  #2000 500.00  #2000 500.00  #2000 500.00  #2000 500.00  #2000 500.00  #2000 500.00  #2000 500.00  #2000 500.00  #2000 500.00  #2000 500.00  #2000 500.00  #2000 500.00  #2000 500.00  #2000 500.00  #2000 500.00  #2000 500.00  #2000 500.00  #2000 500.00  #2000 500.00  #2000 500.00  #2000 500.00  #2000 500.00  #2000 500.00  #2000 500.00  #2000 500.00  #2000 500.00  #2000 500.00  #2000 500.00  #2000 500.00  #2000 500.00  #2000 500.00  #2000 500.00  #2000 500.00  #2000 500.00  #2000 500.00  #2000 500.00  #2000 500.00  #2000 500.00  #2000 500.00  #2000 500.00  #2000 500.00  #2000 50 |    | (ให้ระบุว่าเป็นปริษัทจำกัด ห้างผู้แล่วนจำกัด หรือห้างผู้แล่วนสามัญนีสิบุคเ                                                                                                    | ลสาขาที                                                             |                                   |                |           | ภาษี         |           | 1                |          |
| 1 TT&T Applications Co., Ltd. 10/17/18 ล่าบริการ = ±% 3 10,000.00 300.00 800.00 8899 Sukhum/it Road,San Suk 5 10,000.00 500.00 800.00 500.00 800.00 500.00 800.00 500.00 800.00 500.00 800.00 500.00 800.00 500.00 800.00 500.00 800.00 500.00 800.00 500.00 800.00 500.00 800.00 500.00 800.00 800.00  | 1 TTST Applications Co., Ltd. 10/17/18 ล้าบริการ = 3% 3 10,000.00 300.00 88.99 Sukhum/it Road,San Suk คำทำ = 5% 5 10,000.00 500.00 500.00 88.99 Sukhum/it Road,San Suk คำทำ = 5% 5 10,000.00 500.00 5 | 1 TTST Applications Co., Ltd.  8899 Sukhumnit Road, San Suk  Bang Na, Bangkok TH-10260  #1491 = 5% 5 10,000.00 500.00  #2000 500.00  #2000 500.00  #2000 500.00  #2000 500.00  #2000 500.00  #2000 500.00  #2000 500.00  #2000 500.00  #2000 500.00  #2000 500.00  #2000 500.00  #2000 500.00  #2000 500.00  #2000 500.00  #2000 500.00  #2000 500.00  #2000 500.00  #2000 500.00  #2000 500.00  #2000 500.00  #2000 500.00  #2000 500.00  #2000 500.00  #2000 500.00  #2000 500.00  #2000 500.00  #2000 500.00  #2000 500.00  #2000 500.00  #2000 500.00  #2000 500.00  #2000 500.00  #2000 500.00  #2000 500.00  #2000 500.00  #2000 500.00  #2000 500.00  #2000 500.00  #2000 500.00  #2000 500.00  #2000 500.00  #2000 500.00  #2000 500.00  #2000 500.00  #2000 500.00  #2000 500.00  #2000 500.00  #2000 500.00  #2000 500.00  #2000 500.00  #2000 500.00  #2000 500.00  #2000 500.00  #2000 500.00  #2000 500.00  #2000 500.00  #2000 500.00  #2000 500.00  #2000 500.00  #2000 500.00  #2000 500.00  #2000 500.00  #2000 500.00  #2000 500.00  #2000 500.00  #2000 500.00  #2000 500.00  #2000 500.00  #2000 500.00  #2000 500.00  #2000 500.00  #2000 500.00  #2000 500.00  #2000 500.00  #2000 500.00  #2000 500.00  #2000 500.00  #2000 500.00  #2000 500.00  #2000 500.00  #2000 500.00  #2000 500.00  #2000 500.00  #2000 500.00  #2000 500.00  #2000 500.00  #2000 500.00  #2000 500.00  #2000 500.00  #2000 500.00  #2000 500.00  #2000 500.00  #2000 500.00  #2000 500.00  #2000 500.00  #2000 500.00  #2000 500.00  #2000 500.00  #2000 500.00  #2000 500.00  #2000 500.00  #2000 500.00  #2000 500.00  #2000 500.00  #2000 500.00  #2000 500.00  #2000 500.00  #2000 500.00  #2000 500.00  #2000 500.00  #2000 500.00  #2000 500.00  #2000 500.00  #2000 500.00  #2000 500.00  #2000 500.00  #2000 500.00  #2000 500.00  #2000 500.00  #2000 500.00  #2000 500.00  #2000 500.00  #2000 500.00  #2000 500.00  #2000 500.00  #2000 500.00  #2000 500.00  #2000 500.00  #2000 500.00  #2000 500.00  #2000 500.00  #2000 500.00  #2000 500.00  #2000 500.00  #2000 500.00  #2000 500.00  #2000 500.00  #2000 50 |    | 20200222222                                                                                                    | 00000                                                               |                                   |                |           |              |           |                  |          |
| 88199 Sukhumvit Road,San Suk   ค่าเข้า = 5%   5   10,000.00   500.00     Bang Na, Bangkok TH-10260   500.00   500.00   500.00   500.00   500.00   500.00   500.00   500.00   500.00   500.00   500.00   500.00   500.00   500.00   500.00   500.00   500.00   500.00   500.00   500.00   500.00   500.00   500.00   500.00   500.00   500.00   500.00   500.00   500.00   500.00   500.00   500.00   500.00   500.00   500.00   500.00   500.00   500.00   500.00   500.00   500.00   500.00   500.00   500.00   500.00   500.00   500.00   500.00   500.00   500.00   500.00   500.00   500.00   500.00   500.00   500.00   500.00   500.00   500.00   500.00   500.00   500.00   500.00   500.00   500.00   500.00   500.00   500.00   500.00   500.00   500.00   500.00   500.00   500.00   500.00   500.00   500.00   500.00   500.00   500.00   500.00   500.00   500.00   500.00   500.00   500.00   500.00   500.00   500.00   500.00   500.00   500.00   500.00   500.00   500.00   500.00   500.00   500.00   500.00   500.00   500.00   500.00   500.00   500.00   500.00   500.00   500.00   500.00   500.00   500.00   500.00   500.00   500.00   500.00   500.00   500.00   500.00   500.00   500.00   500.00   500.00   500.00   500.00   500.00   500.00   500.00   500.00   500.00   500.00   500.00   500.00   500.00   500.00   500.00   500.00   500.00   500.00   500.00   500.00   500.00   500.00   500.00   500.00   500.00   500.00   500.00   500.00   500.00   500.00   500.00   500.00   500.00   500.00   500.00   500.00   500.00   500.00   500.00   500.00   500.00   500.00   500.00   500.00   500.00   500.00   500.00   500.00   500.00   500.00   500.00   500.00   500.00   500.00   500.00   500.00   500.00   500.00   500.00   500.00   500.00   500.00   500.00   500.00   500.00   500.00   500.00   500.00   500.00   500.00   500.00   500.00   500.00   500.00   500.00   500.00   500.00   500.00   500.00   500.00   500.00   500.00   500.00   500.00   500.00   500.00   500.00   500.00   500.00   500.00   500.00   500.00   500.00   500.00   500.00   500.00   500.00    | 88.99 Sukhum/it Road,San Suk Bang Na. Bangkok TH-10260  #3247น้ำ 20,000.00 800.00  #3247น้ำ 20,000.00 800.00  #324 20,000.00 800.00  #324 20,000.00 800.00  #324 20,000.00 800.00  #325 20,000.00 800.00  #325 20,000.00 800.00  #326 20,000.00 800.00  #327 20,000.00 800.00  #327 20,000.00 800.00  #328 20,000.00 800.00  #328 20,000.00 800.00  #328 20,000.00 800.00  #328 20,000.00 800.00  #328 20,000.00 800.00  #328 20,000.00 800.00  #328 20,000.00 800.00  #328 20,000.00 800.00  #328 20,000.00 800.00  #328 20,000.00 800.00  #328 20,000.00 800.00  #328 20,000.00 800.00  #328 20,000.00 800.00  #328 20,000.00 800.00  #328 20,000.00 800.00  #328 20,000.00 800.00  #328 20,000.00 800.00  #328 20,000.00 800.00  #328 20,000.00 800.00  #328 20,000.00 800.00  #328 20,000.00 800.00  #328 20,000.00 800.00  #328 20,000.00 800.00  #328 20,000.00 800.00  #328 20,000.00 800.00  #328 20,000.00 800.00  #328 20,000.00 800.00  #328 20,000.00 800.00  #328 20,000.00 800.00  #328 20,000.00 800.00  #328 20,000.00 800.00  #328 20,000.00 800.00  #328 20,000.00 800.00  #328 20,000.00 800.00  #328 20,000.00 800.00  #328 20,000.00 800.00  #328 20,000.00 800.00  #328 20,000.00 800.00  #328 20,000.00 800.00  #328 20,000.00 800.00  #328 20,000.00 800.00  #328 20,000.00 800.00  #328 20,000.00 800.00  #328 20,000.00 800.00  #328 20,000.00 800.00  #328 20,000.00 800.00  #328 20,000.00 800.00  #328 20,000.00 800.00  #328 20,000.00 800.00  #328 20,000.00 800.00  #328 20,000.00 800.00  #328 20,000.00 800.00  #328 20,000.00 800.00  #328 20,000.00 800.00  #328 20,000.00 800.00  #328 20,000.00 800.00  #328 20,000.00 800.00  #328 20,000.00 800.00  #328 20,000.00 800.00  #328 20,000.00 800.00  #328 20,000.00 800.00  #328 20,000.00 800.00  #328 20,000.00 800.00  #328 20,000.00 800.00  #328 20,000.00 800.00  #328 20,000.00 800.00  #328 20,000.00 800.00  #328 20,000.00 800.00  #328 20,000.00 800.00  #328 20,000.00 800.00  #328 20,000.00 800.00  #328 20,000.00 800.00  #328 20,000.00 800.00  #328 20,000.00 800.00  #328 20,000.00 800.00  #328 20,000.00 800.00  #32 | 88199 Sukhumvit Rozad,San Suk  Bang Na. Bangkok TH-10260  #32411 20,000.00 800.00  #32411 20,000.00 800.00  #324 20,000.00 800.00  #324 20,000.00 800.00  #324 20,000.00 800.00  #324 20,000.00 800.00  #324 20,000.00 800.00  #325 20,000.00 800.00  #325 20,000.00 800.00  #326 20,000.00 800.00  #327 20,000.00 800.00  #325 20,000.00 800.00  #325 20,000.00 800.00  #325 20,000.00 800.00  #325 20,000.00 800.00  #325 20,000.00 800.00  #325 20,000.00 800.00  #325 20,000.00 800.00  #325 20,000.00 800.00  #325 20,000.00 800.00  #325 20,000.00 800.00  #325 20,000.00 800.00  #325 20,000.00 800.00  #325 20,000.00 800.00  #325 20,000.00 800.00  #325 20,000.00 800.00  #325 20,000.00 800.00  #325 20,000.00 800.00  #325 20,000.00 800.00  #325 20,000.00 800.00  #325 20,000.00 800.00  #325 20,000.00 800.00  #325 20,000.00 800.00  #325 20,000.00 800.00  #325 20,000.00 800.00  #325 20,000.00 800.00  #325 20,000.00 800.00  #325 20,000.00 800.00  #325 20,000.00 800.00  #325 20,000.00 800.00  #325 20,000.00 800.00  #325 20,000.00 800.00  #325 20,000.00 800.00  #325 20,000.00 800.00  #325 20,000.00 800.00  #325 20,000.00 800.00  #325 20,000.00 800.00  #325 20,000.00 800.00  #325 20,000.00 800.00  #325 20,000.00 800.00  #325 20,000.00 800.00  #325 20,000.00 800.00  #325 20,000.00 800.00  #325 20,000.00 800.00  #325 20,000.00 800.00  #325 20,000.00 800.00  #325 20,000.00 800.00  #325 20,000.00 800.00  #325 20,000.00 800.00  #325 20,000.00 800.00  #325 20,000.00 800.00  #325 20,000.00 800.00  #325 20,000.00 800.00  #325 20,000.00 800.00  #325 20,000.00 800.00  #325 20,000.00 800.00  #325 20,000.00 800.00  #325 20,000.00 800.00  #325 20,000.00 800.00  #325 20,000.00 800.00  #325 20,000.00 800.00  #325 20,000.00 800.00  #325 20,000.00 800.00  #325 20,000.00 800.00  #325 20,000.00 800.00  #325 20,000.00 800.00  #325 20,000.00 800.00  #325 20,000.00 800.00  #325 20,000.00 800.00  #325 20,000.00 800.00  #325 20,000.00 800.00  #325 20,000.00 800.00  #325 20,000.00 800.00  #325 20,000.00 800.00  #325 20,000.00 800.00  #325 20,000.00 800.00  #325  | 1  |                                                                                                    |                                                                     | 10/17/18                          | ค่าปริการ = 2% |           | 3            | 10,000,00 | 300.00           | ١.       |
| Bang Na, Bangkok TH-10280   รวมหน้า   20,000.00   800.00     (โร้กรองสำลับที่ต่อเนื่องกับไปทุกแล่น)   รวม   20,000.00   800.00     (โร้กรองสำลับที่ต่อเนื่องกับไปทุกแล่น)   รวม   20,000.00   800.00     (โร้กรองสำลับที่ต่อเนื่องกับไปทุกแล่น)   หมายเหตุ 1. ให้ระบุวาจำอนปันค่าอะไร เช่น ค่านายหน้า ค่าแห่งรู้ครือดี ตอกเบี้ยเสียงสำลับสินที่ เลื่อเรื่องคืองหิมที่ติด ค่ารื้อเครื่องหิมที่ติด ค่ารื้อเครื่องหิมที่ติด ค่ารื่อเครื่องหิมที่ติด ค่ารื่อเครื่องหิมที่ติด ค่ารื้อเครื่องหิมที่ติด ค่ารื่อเครื่องหิมที่ติด ต่อและหรือประโยชน์ใจๆ เนื่องจากการต่าเตริมทารขาย รางรัดใน การประกาด การแปรเริ่ม   ค่าเป็นประทันในกลับ   ค่าระเร็่ม ค่าเปลี่ยประทันในกลับ   ค่าระเร็่ม ค่าเปลี่ยประทันในกลับ   ค่าระเร็่ม ค่าเปลี่ยประทันในกลับ   ค่าเหน้ง   ค่าระเร็่ม ค่าเปลี่ยประทันในกลับสินที่ ค่า เรียนใจเราหัวเรี่ยในคระที่เลี้ม กับ เพื่าแรกเรี่ยง การเร็่ม ค่าเปลี่ยนคลาดให้เลี้ม ค่าเล็กสามพิมพารูกิจการตัวขอกให้   2. กรณีนี้มีนุคคล ให้ได้และบระเบียนนี้มีนุคคลที่กรมพัฒนารูกิจการตัวขอกให้                                                                                                    | Bang Na. Bangkok TH-10280   \$2,000.00   \$00.00                                                                                                    | Bang Na, Bangkok TH-10260   รวมหน้า   20,000.00   800.00                                                                                                    |    | 1                                                                                                    |                                                                     |                                   | ļ              |           |              |           |                  |          |
| รวมหน้า   20,000.00 800.00  (ให้กรองสำลับที่ต่อเนื่องกันไปทุกแต่น)  พมายเหตุ 1. ให้จะบุว่าจ่ายเป็นค่าอะไร เช่น ค่านายหน้า ค่าแห่งกู้คริดด์ ดอกเบื้อเสีนทำก ดอกเบื้อ ตัวเงิน เงินบัน ผล นินต่วนแบ่งกำไร ค่าเช่าอาคาร ค่าตอนบัญรี ค่าออกแบบ ค่าก่อดร้างโองเรียน ค่าชื่อเครื่องนินห์คืด ค่าชื่อเสียผลทางการเกษตร (อาณารา มันต่ำปะหลัง ปอ ช้าว ขลง)  ค่าจังทำรอง ค่าจังเรียนหมา รางวัด ต่วนตอทร็อประโยชน์ใดๆ เนื่องจากการต่งเตริมการชาย ชางวัดใน การประกวด การบร่วรัน การจิงโลด ค่าชนต่งสินค้า ค่าเบื้อประกันวินาคภัย  2. เลือนไขการตัว มี จ้าย ได้เกรอกคั้งนี้ ที่ก ณ ที่จ่าย กรอก 1 ออกภาษีให้ กรอก 2 เตรประจำหรับผู้เดือกที่ช้อกระ (13 หลัก)ฯ หมายถึง  1. กรณีบุลคลอยรมดา ให้ใช้เตรประจำตับประชาชานีกรมการปกครองขอกให้  2. กรณีนี้มีบุคคล ให้ใช้เตรประจำตับประชาชานีกรมการปกครองขอกให้  2. กรณีนี้มีบุคคล ให้ใช้เตรประจำตับประชาชานีกรมการปกครองขอกให้                                                                                                    | รวมหน้า   20,000.00   800.00                                                                                                    | รวมหน้า   20,000.00   800.00     (ได้กรองสำลับที่ต่อเนื่องกันไปทุกแต่น)   รวม   20,000.00   800.00     (ได้กรองสำลับที่ต่อเนื่องกันไปทุกแต่น)   หมายเหตุ   1. ให้จะบุว่าจ่ายเป็นค่าอะโจ เช่น คำนายหน้า ค่าแห่งก็คริสต์ ดอกเป็นผึ้นฝาก ดอกเป็น ตั้งเนิน ในบัน ผล นินส่วนแน่งกำไร ค่าเข่าอาคาร ค่าตอบบัญที่ ค่าออกแบบ ค่าก่อสำหรังเงินขน ค่าชื่อเครื่องพิมพ์คิด ค่าชื่อเสียงสากการเกษตร (ยางหารา มันสำปะหลัง ปล ร้าว พลพ)   ค่าจังทำจอง ค่าจ้างในขณา รางวัด ต่อนดองเรื่อประโยชน์โดๆ เนื่องจากการส่งเตริมการขาย รางวัดใน การประการ การแบ่งขั้น   ค่ารปล่งสินค้า ค่าเป็นประกับในกลกัย   ว่าสามพันธ์ เลื่อนโดยกลับสั้นคือ ค่าจะเล่งสินค้า ค่าเป็นประกับในกลกัย   เลื่อนไลการที่ เมิดให้เล่า ค่าเป็นประกับในกลกัย   เลื่อนคลาทรับได้สามพันธ์ เมิดให้เล่า ค่าเป็นประกับในกลกับ   เลื่อนในกลาทรับได้สินคลาทรับให้เล่าเป็นประจำตัวประชาชายที่กรมการปกอดจะจอกให้   2. กรณีนี้สินคลา ให้ใช้แลงขะเป็นเนินในคลดที่กรมพัฒนาจุรกิจการศ้าออกให้                                                                                                    |    |                                                                                                    |                                                                     |                                   |                |           |              |           |                  |          |
| (ให้กรองสำลับที่ต่อเนื่องกันไปทุกแต่น)  พมายเหตุ  1. ให้ระบุง่าจำอนก็นค่อะไร เช่น ค่านายหน้า ค่าแห่งกู้ครือด์ ดอกเบี้ยเสินท่าก ดอกเบี้ย ตัวเงิน เห็นบัน ผล เป็นส่วนแบ่งกำได ค่าเช่าอาคาร ค่าตอบบัญชี ค่าออกแบบ ค่าก่อสร้างโองเรียน ค่าชื่อเครื่องก็มหลืด ค่าชื้อถือผลตางการเกษตร (อาณารา มันตำปะหลัง ปอ ช่าว ขลง) ค่าจังทำของ ค่าจังเรียนหมา รางวัด ต่วนตอทชื่อประโยชน์ใดๆ เบื้องจากการต่งเตริมการชาย รางวัดใน การประกวด การแบ่งวัน การซึ่งโยค ค่าชนท่งสินค้า ค่าเบื้อประกันวินาคภัย  2. เลือนโจการพิธัน เด็จ ค่าเบื้อประกันวินาคภัย เตรประจำหรับผู้เลือกเชียกาด (เจ้าหลัก) หมายถึง  1. กรณีบุลคลองรมดา ให้ใช้เตรประจำตับประชาชนที่กรมการปกครองของกให้  2. กรณีนี้มีบุลคล ให้ใช้เตรประจำตับประชาชนที่กรมการปกครองของกให้  2. กรณีนี้มีบุลคล ให้ใช้เตรประจำตับประชาชนที่กรมการปกครองของกให้                                                                                                    | (เริกรองสำคับที่ส่อเนื่องกันไปทุกแห่น)  หมายเหตุ 1. โทระบุว่าจ่ายเป็นค่าอะโร เช่น คำนายหน้า คำแห่งผู้ครือด์ คอกเบี้ยเนินท่าก คอกเบี้ย ซึ่งนั้น เสินบัน ผล เงินส่วนแบ่งกำใร ค่าเช่าอาการ ค่าสอบบัญชี ค่าออกแบบ ค่าก่อดสำหรับเงิยน ค่าชื้อเครื่องทีมก็คือ ค่าชื้อถึงผลทางการเกษตร (ยางพารา มันสำปะหลัง ป่อ ช่าว หลพ)  คำจังทำของ ค่าจังกับของ คาจน่าจัน  การประการการแบ่งจัน  การชิงโชด ค่าบนเล่งนี้คำ ค่าเบื้อเปรากับขึ้นาคภัย  2. เลือนโรกรางที่เกี่ยวการซิงเกต (13 หลัก) หมายถึง  1. กอรับแลดอระหลา ให้ใช้เดราประจำตัวประชายนที่กอนการปกลองของก็หั  2. กอรับนิสเพลาน ให้ใช้เดราประจำตัวประชายนที่กอนการปกลองของก็หั  2. กอรับนิสเพลาน ให้ใช้เดราประจำตัวประชายนที่กอนการปกลองของก็หั  2. กอรับนิสเผลาน ให้ใช้เดรประจำตัวประชายนที่กอนการปกลองของก็หั  2. กอรับนิสเผลาน ให้ใช้เดรประจำตัวประชายนที่กอนการปกลองของก็หั  2. กอรับนิสเผลาน ให้ใช้เดรประจำตัวประชายนที่กอนการปกลองของก็หั  2. กอรับนิสเผลาน ให้ใช้เดรประจำตัวประชายนที่กอนการปกลองของก็หั                                                                                                    | (นักรระสำคับที่ต่อเนื่องกันไปทุกแต่น)  พมายเหตุ  1. ให้ระบุว่าจ่ายเป็นค่าอะไร เช่น ค่านายหน้า ค่าแห่งกู้ครือด์ คอกเบี้ยเสินฝาก คอกเบี้ยตั้งเนิน นินบัน ผล นินส่วนแน่นกำไร ค่าเข่าอาคาร ค่าตอบบัญที่ ค่าออกแบบ ค่าก่อสำหรับส่งนิน ค่าชื่อเครื่องพิมพ์คิด ค่าชื่อถือผลทางการเกษตร (ขางหารา มินส์กปะหลัง ปล ร้าว พลพ) ค่าจังทำของ ค่าจังเรียบนา รางวัด ต่วนตองที่อิปอะโยชนิดๆ เนื่องจากการต่อเดิมการขาย รางวัดใน การประกวด การแบ่งวัน การซึ่งโยค ค่าวนต่อเห็นค้า ค่าเบื้อประกับวันาคกัย 2. เสียนโจการทับกัสซิ ณ ที่จ่าย ให้กรอกลังนี้ หัก ณ ที่จ่าย กรอก 1 ออกภาษิให้ กรอก 2 เตรประจำกรับกันซื้อแทบซื้อการ (ว่า หลัก) หมายถึง 1. กรณีบุลคลอรรมคา ให้ใช้เตรประจำตัวประชาชนที่กรมการปกครองออกให้ 2. กรณีนี้ปุลคลด ให้ใช้เตรประจำตัวประชาชนที่กรมการปกครองออกให้                                                                                                    |    | bang Na, bangkok FA-10200                                                                                                    |                                                                     |                                   |                |           | unio e       | 20,000,00 | 900.00           | $\vdash$ |
| (เร็กรองสำลับที่ต่อเนื่องกับไปทุกแผ่น)  พมายเหตุ  1. ให้จะบุง่าจ่ายเป็นค่าอะไร เช่น ค่านายหน้า ค่าแห่งกู้คริสด์ คอกเบี้ยณินท่าก คอกเบี้ย ตัวเงิน เงินบัน  สด เงินส่วนแบ่งกำไร ค่าเช่าอาคาร ค่าตอบบัญชี ค่าออกแบบ ค่าก่อสร้างโองเรียน ค่าชื่อเครื่องกินท์คืด  ค่าชื่อเรื่อนตนตทางการเกษตร (ขางหารา เบินส่าปะหลัง ปอ ช้าว จะห)  ค่าจังเท่ารอง คำจังเรียนนา รางวัด ต่วนตลหรือประโยชน์โดๆ เนื่องจากการต่งเตริมการชาย รางวัดใน  การประการต การแห่งวัน  การซึ่งโดค ค่ารนส่งสินค้า ค่าเบื้อประกับริบาคภัย  2. เลือนโอการที่ 2 เพื่อเรียนการตัว ถึง กับ หมายถึง  เกรเรียนการที่ 2 เพื่อเลิมกระท้องผู้เลือการซิจากะ (เริงหลัก) หมายถึง  1. กรณีบุลคละระมดา ให้ใช้เลชประจำตัวประชาชาที่กรมการปกครองขอดให้  2. กรณีนี้มีบุลคล ให้ใช้เลชบระจำตัวประชาชาที่กรมการปกครองขอดให้                                                                                                    | (เป้กรองคำลับที่ต่อเนื่องกันไปทุกแห่น)  หมายเหตุ 1. ให้ระบุว่าจ่ายเป็นคำอะไร เช่น คำนายหน้า คำแห่งก็ครือค์ คอกเป็ยเนินท่าก คอกเป็ย ตั้งนิน เงินบัน ผล เงินส่วนแปลกำไร ค่าเช่าอาคาร ค่าสอบปัญชี คำออกแบบ ค่าก่อสร้างโจงเรียน ค่าชื่อเครื่องทีมก็คืด ค่าชื่อที่ขอมหางการแทะพร (ยามพารา มันตำปะหลัง บ่อ ข้าว พลพ)  คำจังทำของ คารจับรับขอมา รางวัด ตัวนอดหรือประโยชน์ใหๆ เนื่องจากการส่งเติมการขาย รางวัดใน การประการการแบ่งจัน การชั่งโชค คารบนส่งจัน การชั่งโชค คารบนส่งจัน การชั่งโชค คารบนส่งคัน ค่า เป็นประกับรินาคภัย 2. เสียนโอการทำสั่งเก็บริยากร (13 หลัก)* หมายถึง นายประจำตัวผู้เดือภาษีรากร (13 หลัก)* หมายถึง 1. กรณีบุคคลรรมคา ให้ใช้แสบประจำตัวประชาชนที่กรมกันมาจุรกิจการค้าออกให้ 2. กรณีนี้สืบุคคล ให้ใช้แสบทะเบียนนี้สืบคลดที่กรมกันมาจุรกิจการค้าออกให้                                                                                                    | (เท็กรองลำคับที่ส่อเนื่องกันไปทุกแล่น)  หมายเหตุ 1. ให้จะบุว่าจ่ายเป็นล่าอะโร เช่น ล่านายหน้า ล่าแห่งกู้ครือด์ ลอกเปื้อเงินท่าก ดอกเปื้อ ตั้งเห็น เงินบัน ผล เงินส่วนแบ่งกำใร ล่าเช่าอาคาร ล่าตอบบัญชี ล่าออกแบบ ล่าก่อดร้างโจงเรียน ค่าชื่อเครื่องทีมก็คืด ค่าชื่อที่ของสาการเกษตร (อาจพาคา มันสำประหลัง ปอ ช้าว หลฯ)  ค่าจักทำของ ลำจำงโดเธอนา รางวัด ตัวนดลหรือประโยชน์โลๆ เนื่องจากการส่งเตริมการขาย รางวัดใน การประกจ การแบ่งวัด การซึ่งโดค ล่าบนส่งสินค้า ล่าเบื้อประกันวินาคภัย  2. เดือนในการที่ถึงสินกษี ณ ที่จ่าย เก็กจอกสังเรี ที่ ก ณ ที่จ่าย กรอก 1 ออกภาษีไก้ กรอก 2 เตอประจำกับผู้เดือนกษี วัด เด็กทำ หมายถึง  1. กรณีบุลคอสรรมลา ให้ใช้เดชประจำดับประบาชนก็กรมกันมาจุงกิจการสำออกให้                                                                                                    |    |                                                                                                    |                                                                     |                                   |                |           |              |           |                  | $\vdash$ |
| *********************************                                                                                                    | 1. ให้จะบุว่าจ่ายเป็นค่าอะโร เช่น ค่าบายหน้า ค่าแห่งผู้คริดด์ ดอกเป็ยเห็นฝาก ตอกเป็ย ตั้วนิน เงินบัน ตด เมินส่วนแบ่งกำโร ค่าเช่าอาคาร ค่าตอบบัญชี จายตาแบบ ค่าก่อดข้างโรงเขียน ค่าซื้อเพรื่องนั้นเห็ด ค่าซื้อเพรื่องนั้นเห็ด ค่าซื้อเพรื่องนั้น เดิม ค่าซื้อเพรื่องนั้น เดิม ค่าซื้อเพรื่องนั้น เดิม ค่าซื้อเพรื่องนั้น การประการ การแห่งรับ     การประการ การแห่งรับ     การประการ การแห่งรับ     การเร็บเราต ค่าขนด่งสินค้า ค่าเป็นประกับวินาศตัย     2. เมื่อนโขการทักการ ขึ้น ที่จ้าย ให้กรอกคัน นี้ ก่า ณ ที่จ่าย กรอก 1 ออกภาษิไท้ กรอก 2 และประจำหัวนี้ เล็ก แห่งใจ เล็กแห่ง ขั้นทุดล นี้เล็นคล ให้ได้และประจำหัวนี้จะสารเหล็นครายแกละของอกให้     2. กรณีนี้สุดสอสรรมคา ให้ใช้เอรประจำสังประชาชนที่กรบกระงอยกให้     2. กรณีนี้สื่นคลด ให้ได้และพะเบียนนี้สื่นคลดที่กรบกันมาจุกกรองขอกให้     3. กรณีนี้สื่นคลด ให้ได้และพะเบียนนี้สึนคลดที่กรบกันมาจุกกรองขอกให้                                                                                                    | This เพื่อบุรกำจับแป้นคำอะไร เช่น ค่านายหน้า ค่าแห่งผู้ครือดั ดอกเป็นเห็นก่า ดอกเป็น ดัวเงิน เห็นบัน ผล เป็นตัวแแบ่งกำไร ด่าเข้าอาคาร ค่าตอบบันที่ ค่าอดาแบบ ค่าก่องสำเร็งเขียน ค่าชื่อเครื่องที่มหลัด ค่าชื่อเสียงเห็นได้ได้ ค่าข้าอาคาร ค่าตอบบันที่ ค่าอดาแบบ ค่าก่องสำเร็งเขียน ค่าชื่อเครื่องที่มหลัด ค่าชื่อเรื่องหลางการเกษตร (ขางหารา มันด้าประจัง หลาง ค่าส่วงที่รอง ค่าจำจับเรียบขางหลัด ต่อนดดหรือประเทศ ใด เรื่องจากการต่องเสริมการขาย รางวัดใน การประการค การแบ่งที่มี การส่วงในค ค่าจะแห่งหินค่า ค่าเป็นประกับรับเคศีย   2. เรื่อนโทการทักภาษี ณ ที่จ่าย ให้กรอกดังนี้ หัก ณ ที่จ่าย กรอก 1 ออกภาษีให้ กรอก 2 เตอประจำตับผู้เลี้ยนการข้าย (13 หลัก) หมายถึง นี้ทำอ ครอก ที่มีคุณคล เป็นต้นครองระทางที่ได้และเประจำตับไรเขาขนที่กรมการปกลรองออกให้   2. กรณีนี้สินคลด ให้ใช้เดราชะเบียนนี้สินคลดที่กรมหัฒนาจุดกิจการค้าออกให้                                                                                                    |    |                                                                                                    |                                                                     |                                   |                |           | 778          | 20,000.00 | 800.00           |          |
|                                                                                                    |                                                                                                    |                                                                                                    |    | ค่าจ้างทำของ ค่าจ้างโมษณา จางวัด ต่วนตลหรือประโยช<br>การประกวด การแข่งขัน<br>การซึ่งโคต ค่าขนหงให้เค้า ค่าเปื้อประกับวันาคภัย<br>2. นี้จนในการทักภาษี ณ ที่จ่าย ให้กรอกลับนี้ หัก ณ ที่จ่า<br>เตอประจำตัวผู้เดียกาษีอากร (13 หตัก) หมาย<br>1. กรณีบุคคลรอนคา ให้ใช้เตบประจำตัวประชาชนที่กร<br>2. กรณีบิดุคลรอนคา ให้ใช้เตบประจำตัวประชาชนที่กร | มิโดๆ เนื่องจากเ<br>ข กรอก 1 ออกม<br>มการปกครองอ<br>เารุรกิจการค้าอ | าาษีให้ กรอก ว่<br>อกให้<br>อกให้ | 2              |           | าแหน่ง       |           | )<br>1/52<br>(34 | พับ      |
|                                                                                                    |                                                                                                    |                                                                                                    |    |                                                                                                    |                                                                     |                                   |                |           |              |           |                  |          |
|                                                                                                    |                                                                                                    |                                                                                                    |    |                                                                                                    |                                                                     |                                   |                |           |              |           |                  |          |
|                                                                                                    |                                                                                                    |                                                                                                    |    |                                                                                                    |                                                                     |                                   |                |           |              |           |                  |          |
|                                                                                                    |                                                                                                    |                                                                                                    |    |                                                                                                    |                                                                     |                                   |                |           |              |           |                  |          |

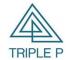

| Doc. Type | Microsoft Dynamics 365 Business Central | Date. | 09/10/2018 |
|-----------|-----------------------------------------|-------|------------|
| Doc. No.  | Thailand Localization                   |       |            |
| Customer  | Triple P Applictions Co., Ltd.          |       |            |

#### 3.4 WHT Certificate

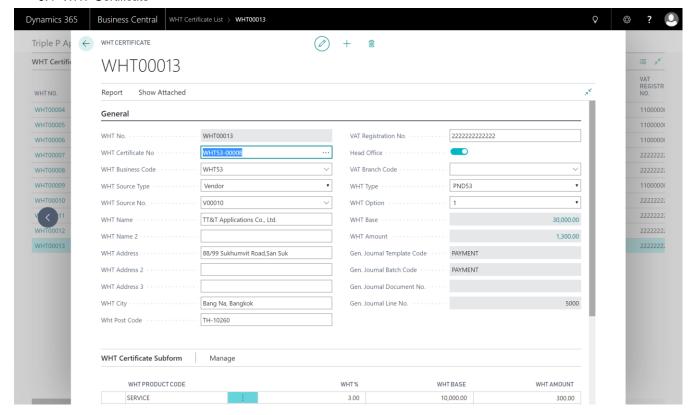

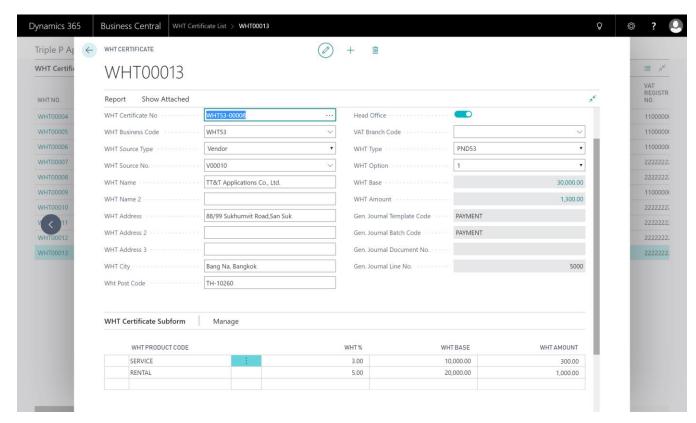

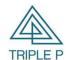

| Doc. Type | Microsoft Dynamics 365 Business Central | Date. | 09/10/2018 |
|-----------|-----------------------------------------|-------|------------|
| Doc. No.  | Thailand Localization                   |       |            |
| Customer  | Triple P Applictions Co., Ltd.          |       |            |

| ν                                                                                                    | หนังสือรับรองกา                             | รหักภาษี ณ ที่จ่าย                      |                                    | เล่มที่            |  |
|----------------------------------------------------------------------------------------------------|---------------------------------------------|-----------------------------------------|------------------------------------|--------------------|--|
|                                                                                                    | ตามมาตรา 50 ทวี เ                           | แห่งประมวลรัษฎากร                       |                                    | เดรที่ WHT53-00008 |  |
| ผู้มีหน้าที่หักภาษี ณ ที่จ่าย :-                                                                                              | เลขประจำตัวผู้เสีย                          | ภาษีอากร (13 หลัก)*                     | 9 4 9 9 9 9 9 9                    | 9 9 9 9 9 9        |  |
| ชื่อ Triple P Applications Co., Ltd.                                                                                          |                                             | เลขประจำตัวผู้เสีย                      |                                    |                    |  |
| (ให้รอบุว่าเป็นบุคคล นิทิบุคคล บริษัท สมาคม หรือคณอนิทิบุคคล)                                                                 |                                             |                                         |                                    |                    |  |
| ที่อยู่ 119/244 Soi Khubon 27 Yeak 11, Ramindra Roa<br>(ให้ระบุฮ์ธอาคารหมู่บ้าน ห้องเอรที่ ชั้นที่ เลอที่ ตรอกซอย หมู่ที่ ถนน |                                             |                                         |                                    |                    |  |
| ผู้ถูกหักภาษี ณ ที่จ่าย :-                                                                                                    | เลขาไระจำตัวผู้เสีย                         | ภาษีอากร (13 หลัก)*                     | 2 2 2 2 2 2 2                      | 2 2 2 2 2 2        |  |
| ชื่อ TT&T Applications Co., Ltd.                                                                                              | เลขประจำตัวผู้เสียภาษิยากร                  |                                         |                                    |                    |  |
| (ให้ระบุจ่าเป็นบุคคล นิทิบุคคล บริษัท สมาคม หรือคณะนิทิบุคคล)                                                                 |                                             |                                         |                                    |                    |  |
| ที่อยู่ 88/99 Sukhumvit Road, San Suk Bang Na, Bang<br>ให้ขอบข้ออาคารหม้าน ห้องเลอที่ ชั้นที่ เลอที่ พรถปรอย หมัทิ ถนน        | kok TH-10260<br>ตำบล/เธอง ตำเภอ/เธต จังหวัง |                                         |                                    |                    |  |
| อำดับที่ โบแบบ —                                                                                                    | ภ.ง.ด.1ก                                    | ″<br>∏ (2) ภ.ง.ด.1กพีเศษ                | (n) a                              | (/) 0.100          |  |
| ให้สามารถอ้างอิงหรือสอบอันกันได้รอหว่างลำดับที่ตาม                                                                            | _                                           | 4                                       | (3) ภ.ง.ด.2                        | (4) A.J.B.3        |  |
| หนังสือรับรองฯ กับแบบอื่นรายการภาษีหัก ณ ที่จ่าย) (5)                                                                         | ภ.ง.ด.2ก                                    | (6) ภ.ง.ต.ลก                            | x (7) ภ.ง.ด.53                     |                    |  |
| ประเภทเงินได้ที่จ่าย                                                                                                    |                                             | วัน เดือน<br>หรือปีภาษี ที่จ่าย         | จำนวนเงินที่จ่าย                   | ภาษีที่หัก         |  |
| เ. เงินเดือน ค่าจ้าง เบี้ยเลี้ยง โบนัส ฯลฯ ตามมาตรา 40 (1)                                                                    |                                             | หรอปภาษ ทจาย                            |                                    | และนำส่งไว้        |  |
| า. เงนเตอน คาจาง เบอเตอง เบนต ฯลฯ ตามมาตรา 40 (1)<br>2. ค่าธรรมเนียม ค่านายหน้า ฯลฯ ตามมาตรา 40 (2)                           |                                             |                                         |                                    |                    |  |
| a. ค่าแห่งสิขสิทธิ์ ฯลฯ ตามมาตรา 40 (3)                                                                                       |                                             |                                         |                                    |                    |  |
| 4. (ก) ดอกเบี้ย ฯดฯ ตามมาตรา 40(4) (ก)                                                                                        |                                             | ·                                       |                                    |                    |  |
| (ข) เงินบันผล เงินส่วนแบ่งกำไร ฯลฯ ตามมาตรา 40 (4) (ข)                                                                        |                                             |                                         |                                    |                    |  |
| (1) กรณีผู้ได้รับเงินบันผลได้รับเครดิตภาษี โดยจ่ายจาก                                                                         |                                             |                                         |                                    |                    |  |
| กำไรสุทธิของกิจการที่ต้องเดียภาษีเงินได้นิติบุคคลในอัตราคัง                                                                   | đ                                           |                                         |                                    |                    |  |
| (1.1) อัตราร้อยดะ 30 ของกำไรสุทธิ                                                                                             |                                             | Ll                                      |                                    |                    |  |
| (1.2) อัตราร้อยดะ 25 ของกำไรสุทธิ                                                                                             |                                             |                                         |                                    |                    |  |
| (1.3) อัตราร้อยดะ 20 ของกำใหญ่ทริ                                                                                             |                                             |                                         |                                    |                    |  |
| (1.4) อัตราอื่น ๆ (ระบุ)ของกำไรสูทริ                                                                                          |                                             |                                         |                                    |                    |  |
| (2) กรณีผู้ได้รับผืนบันผลไม่ได้รับเครดิตภาษี เนื่องจากจ่ายจาก<br>(2.1) กำไรสูทธิของกิจการที่ได้รับยกเว้นภาษีผืนได้นิติบุคคล   |                                             |                                         |                                    |                    |  |
| (2.1) ทาเรตุพรของทางการทเตรบอกเงนภาษณนเดนตนุผผล<br>(2.2) เงินบันผลหรือเงินต่วนแบ่งของกำไรที่ได้รับยกเว้นไม่ต้อง               | เรื่องเอลองเ                                |                                         |                                    |                    |  |
| คำนวณเป็นรายได้เพื่อเดียภาษีนินได้นิติบุคคล                                                                                   |                                             |                                         |                                    |                    |  |
| (2.3) กำไรสูทธิส่วนที่ได้หักผลขาดทุนสุทธิยกมาไม่เกิน 5 ปี                                                                     |                                             |                                         |                                    |                    |  |
| ก่อนรอบระยะเวลาบัญชีปัจจุบัน                                                                                                  |                                             |                                         |                                    |                    |  |
| (2.4) กำไรที่รับรู้ทางบัญชีโดยวิธีส่วนได้เลีย (equity method)                                                                 |                                             |                                         |                                    |                    |  |
| (2.5) อื่นๆ (จะบุ)                                                                                                    |                                             |                                         |                                    |                    |  |
| s. การจ่ายเงินได้ที่ต้องหักภาษี ณ ที่จ่าย ตามคำตั้งกรมสรรพากรที่ออกตา:                                                        |                                             |                                         |                                    |                    |  |
| เช่น รางวัล ส่วนลคหรือประโยชน์ใค ๆ เนื่องจากการส่งเสริมการขาย ราง                                                             |                                             | 10/18/18                                | 10,000.00                          | 300.00             |  |
| ในการประกวด การแข่งขัน การซึ่งโชค ค่าแสดงของนักแสดงสาธารณะ ด                                                                  |                                             |                                         |                                    |                    |  |
| ทำของ ค่าโฆษณา ค่าเข่า ค่าขนส่ง ค่าบริการ ค่าเบี้ยประกันวินาศภัย ฯร<br>ธ. อื่น ๆ (ค่าเข่า = 5%)                               | R*1                                         | 10/18/18                                | 20,000,00                          | 1,000.00           |  |
| 5. Bu [ (MTRST = 576)                                                                                                    | country                                     | ที่จ่ายและภาษีที่หักนำส่ง               | 30.000.00                          | 1,300.00           |  |
| รวมเงินภาษีที่หักนำส่ง <i>(ตัวอักษร)</i>                                                                                      | THING                                       | เทจายและภาษาหกนาลง<br>หนึ่งพับสามรัคยา  | -                                  | 1,300.00           |  |
| , ,                                                                                                    |                                             | ,,,,,,,,,,,,,,,,,,,,,,,,,,,,,,,,,,,,,,, |                                    |                    |  |
| เงินที่จำยเข้า กบบ/กสจ/กองทุนสงเคราะห์ครูโรงเรียนเอกชน                                                                        | บาท กอง                                     | ทุนประกันดังคม                          | บาท กองทุนดำรองเดียง               | ซีพ บาท            |  |
| ผู้จ่ายเงิน X (1) หักณ ที่จ่าย (2) ออกใ                                                                                       | หัตลอดไป                                    | (3) ออกให้ครั้งเดียว                    | (4) อื่น ๆ (ระบุ)                  |                    |  |
| คำเดือน ผู้มีหน้าที่ออกหนังสือรับรองการหักภาษีณ ที่จ่าย                                                                       |                                             | ขอรับรองว่าช้อความและตัวเลข             | ดังกล่าวข้างต้นถูกต้องตรงกับความจ่ | โงทุกประการ        |  |
| ฝาฝืนไม่ปฏิบัติตามมาตรา 50 ทวี แห่งประมวล                                                                                     |                                             | ลงชื่อ                                  |                                    | จ่ายเงิน ประทับตรา |  |
| รัชฏากร ต้องรับโทษทางอาญาตามมาตรา 35                                                                                          |                                             | 24 / มกราคม / 2020 นตบุคคต              |                                    |                    |  |
| แห่งประมวดรัษฏากร                                                                                                    |                                             | (วัน เดือน                              | ปี ที่ออกหนังสือรับรองฯ)           | (E1N)              |  |
|                                                                                                    |                                             |                                         |                                    |                    |  |